## Classroom (ILT) Training Tutorial for Supervisors and/or Training Approval Officers

In this tutorial you will learn how to identify your students, register for DOI University Classroom (Instructor Lead Training {ILT}), register students, check approval status, approve training and manage external transcripts.

You may begin by accessing the DOI Learn website at <u>https://doilearn.doi.gov</u> as highlighted below.

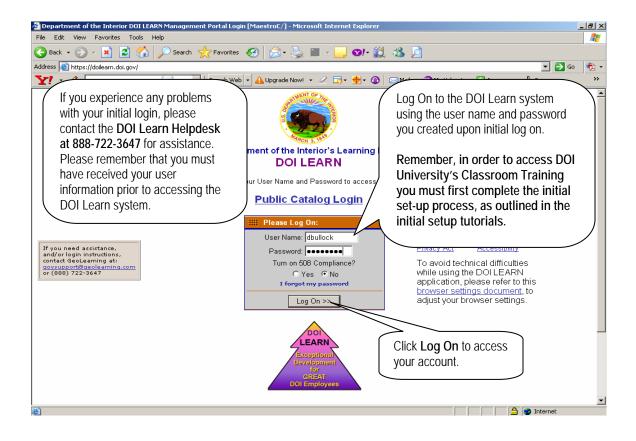

| Mational Business Center/DOI University DOI LE.         | ARN Management Portal : Administration - Microso                                                                    | ft Internet Explorer                                                                                        |
|---------------------------------------------------------|----------------------------------------------------------------------------------------------------|----------------------------------------------------------------------------------------------------|
| File Edit View Favorites Tools Help                     |                                                                                                    |                                                                                                    |
| 🔇 Back 🝷 🕥 👻 😰 🏠 🔎 Search                               | 🛧 Favorites 🥝 🔗 🎍 🗷 🔹 📃 😒                                                                                           | · 🛍 🦓                                                                                                    |
|                                                         | ndex.cfm?userid=65073&fuseaction=home.edituser&roomaction                                                           | =myinfo 🔽 🛃 Go Links » 👰 •                                                                                  |
| National Business Center/DOI U + Add Tab                | jearch web 🔹 🚹 Upgrade Now! 🔹 🖉 🛄 🖤 🕊                                                                               | D Mail + W my tanooi + W Answers + W Fancasy sports + W Hockey + W Games + W music + W                      |
| SIncrediGames - 🖉 🖉 - 🎘 Si                              | hopmania 👻 🥃 Featured Games 👻 🙎 My Games 👻 🚯 Ma                                                                     | gic Match Sale                                                                                              |
| V.S. Department<br>of the Interior<br>Business          | TV                                                                                                    | NBC/DDIU DDI LEARN Management Portal Log Off   My Courses   Catalog   Enable Text-Only   Help 冾             |
| <b>NBC</b> Business<br>Center                           |                                                                                                    | Welcome DELORES BULLOCK (Student)                                                                           |
| Welcome My Courses Library Communica                    | ation Course Catalog Administration Help De                                                                         |                                                                                                    |
| About My Information My Preferences U Edit User Profile | Iser Management Reports                                                                                             |                                                                                                    |
| *User Name dbullock                                     |                                                                                                    |                                                                                                    |
| Password                                                | Confirm                                                                                                    |                                                                                                    |
|                                                         | cept auto-generated passwords) must follow these rules<br>cters in length, with a maxlength of 64 characters.<br>er |                                                                                                    |
| <ul> <li>At least 1 specia</li> </ul>                   |                                                                                                    |                                                                                                    |
| *Email Address delores_m_bulloo                         |                                                                                                    |                                                                                                    |
| Office Phone                                            | Ext.(if.rog*d)                                                                                                    |                                                                                                    |
| Mailing W Upon log on,                                  | you must first add your student                                                                                     | s if you haven't already done so. As a                                                                      |
| supervisor an                                           | d/or as a training approval offic                                                                                   | ial, to register and approve training you must be                                                           |
| identified as t                                         | he supervisor in the DOI Learn                                                                                      | system.                                                                                                    |
|                                                         |                                                                                                    |                                                                                                    |
| First, Click on                                         | the Administration tab, then the                                                                                    | he My Information tab to edit your profile.                                                                 |
| PI FASE NO                                              |                                                                                                    | THER FIELD IN THIS SECTION EXCEPT THE                                                                       |
|                                                         | NTIFIED IN THIS TUTORIAL.                                                                                           |                                                                                                    |
|                                                         |                                                                                                    |                                                                                                    |
| Next, scroll de                                         | own to the bottom of the page u                                                                                     | Ising your mouse.                                                                                           |
|                                                         |                                                                                                    |                                                                                                    |
|                                                         |                                                                                                    |                                                                                                    |
| Job Series U3U1                                         |                                                                                                    |                                                                                                    |
| Done                                                    |                                                                                                    |                                                                                                    |
| Entry on Management<br>Contractor Name                  | /                                                                                                    | Locate the Approves Training field and select yes to                                                        |
| Construction Harris                                     | L/                                                                                                    | approve training and yes in the <b>Receives Supv Email</b> to                                               |
| Special Needs                                           |                                                                                                    | receive email notifications of student requests. If you do                                                  |
| Group                                                   | none                                                                                                    | not have the Supervisor's Students section, you save                                                        |
| Student's Supervisors                                   |                                                                                                    | first then scroll back down. However, if you do have the                                                    |
|                                                         | ALLAN, ROSS                                                                                                    | Supervisor's Students section, Click the Plus (+) button                                                    |
|                                                         | VELTKAMP, ROBERT                                                                                                    | to add the students as identified in the <i>Initial Logon</i><br><i>Tutorial for Supervisors</i> located at |
|                                                         |                                                                                                    | http://www.doiu.nbc.gov/doilearn/ . The search criteria                                                     |
| Anne and Training                                       |                                                                                                    | window will allow you to search for employee using any of                                                   |
| Approves Training                                       | ⊙yes ⊖no                                                                                                    | the Search Criteria fields. To narrow your search, use                                                      |
| Receive Supv Email?                                     | ⊙yes ⊜no                                                                                                    | multiple fields. To search for groups of employees enter                                                    |
| Supervisor's Students                                   | + - Assigned Students                                                                                               | the <b>Org Code</b> . Then click the <b>Search</b> button. You can                                          |
|                                                         | TEST, NBCUser                                                                                                    | either select the employees you want from this list                                                         |
|                                                         | TEST, NBCuser2<br>TEST, NBCuser3                                                                                    | individually or you can select then all at one time.                                                        |
|                                                         | Tester, Network                                                                                                    | To select all the employees at once, click on the first                                                     |
| * Status                                                | Active                                                                                                    | name, hold down your <i>Shift</i> key and click on the last                                                 |
|                                                         |                                                                                                    | employee in the list to highlight everyone. To select a few                                                 |
|                                                         | -Indicates a required field.                                                                                        | in the list not in sequential order, please click and hold the                                              |
|                                                         | M                                                                                                    | <i>CTRL</i> key and select employees as appropriate. To select                                              |
|                                                         | Reset Save                                                                                                    | one, just click on their name. Then click the Add Users                                                     |
|                                                         |                                                                                                    |                                                                                                    |
|                                                         |                                                                                                    |                                                                                                    |

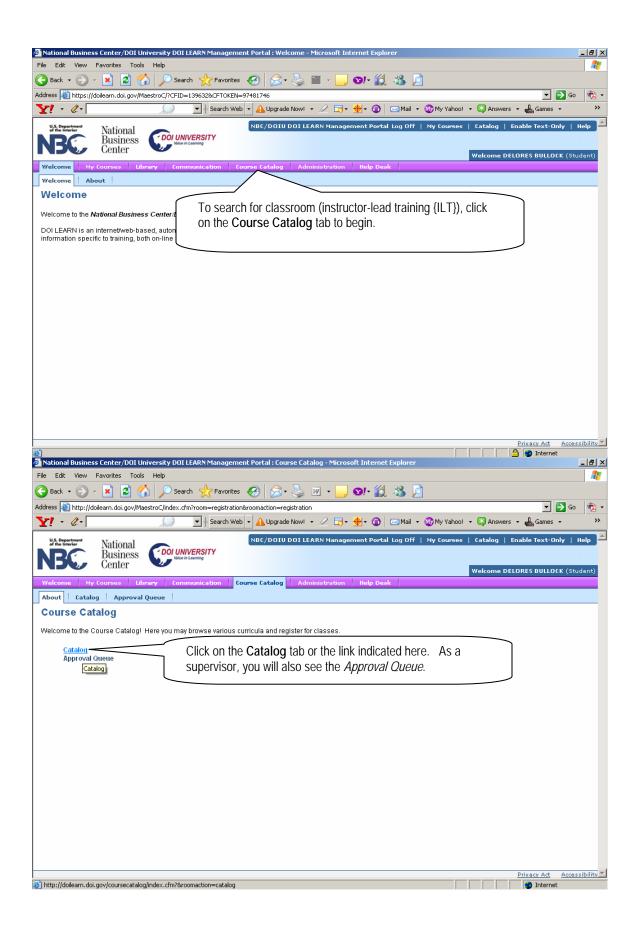

| 🚰 National Business Center/DOI University DOI LEARN Management Portal : Course Catalog - Microsoft Internet Explorer                                                                                                    |                                                                                                    |
|----------------------------------------------------------------------------------------------------|----------------------------------------------------------------------------------------------------|
| File Edit View Favorites Tools Help                                                                                                    | 1                                                                                                    |
| 🕞 Back + 🕞 - 💌 😰 🏠 🔎 Search 🤺 Favorites 🧭 🔗 - چ 🔟 + 🛄 🗐 - 🏭                                                                                                    | 3                                                                                                    |
|                                                                                                    |                                                                                                    |
| Address 🕘 http://doilearn.doi.gov/coursecatalog/index.cfm?&roomaction=catalog                                                                                                    | ✓ ✓ ✓ ✓ ✓ ✓ ✓ ✓ ✓ ✓ ✓ ✓ ✓ ✓ ✓ ✓ ✓                                                                                                    |
| ∑ ·                                                                                                    | 🗤 My Yahoo! 🔹 🛃 Answers 🔹 🚜 Games 👻 🥢                                                                                                    |
| US Department of the interior National                                                                                                    | My Courses   Catalog   Enable Text-Only   Help 📥                                                                                                    |
| Business Doi UNIVERSITY                                                                                                    |                                                                                                    |
| <b>ND</b> Center                                                                                                    | Welcome DELORES BULLOCK (Student)                                                                                                    |
| Welcome My Courses Library Communication Course Catalog Administration Help Desk                                                                                                    |                                                                                                    |
| About Catalog Approval Queue                                                                                                    |                                                                                                    |
|                                                                                                    |                                                                                                    |
| NBC/DOIU DOI LEARN Course Catalog                                                                                                    |                                                                                                    |
|                                                                                                    | ne DOI Learn Course Catalog 💦 🔪                                                                                                    |
| Advanced Search Scalar Scalar | reen will allow for basic and                                                                                                    |
|                                                                                                    | lvanced searches as well as the                                                                                                    |
|                                                                                                    |                                                                                                    |
| Legend: dl.                                                                                                    | ility to browse by categories.                                                                                                    |
| 🙀 Instructor-led Course                                                                                                    |                                                                                                    |
| Conline Course                                                                                                    | perform an Advanced Search                                                                                                    |
| Cli                                                                                                    | ck on the Advanced Search link                                                                                                    |
| l                                                                                                    | dicated here.                                                                                                    |
| Search Results Displaying records 1 - 10 of 373 - Page                                                                                                    |                                                                                                    |
|                                                                                                    |                                                                                                    |
| << First < Previous <u>1</u> 2 3 4 5 6 Next > Last >>                                                                                                    |                                                                                                    |
| 2006 Federal Information Systems Security Awareness @FEATURED COURSE                                                                                                    |                                                                                                    |
| Training Type: Online Training                                                                                                    |                                                                                                    |
| Vendor Information: DOI University (1594)<br>Duration: 60 minutes                                                                                                    |                                                                                                    |
| Description: This course was designed specifically for users of the Department of the Interior (DOI) Federal computer syste                                                                                                    | ms.                                                                                                    |
| This Web-based training product expl[more]                                                                                                    |                                                                                                    |
|                                                                                                    |                                                                                                    |
| Introduction to the Freedom of Information Act (FOIA) (CFEATURED COURSE) Training Type: Online Training                                                                                                    |                                                                                                    |
| Vendor Information: Bureau of Land Management                                                                                                    | Internet                                                                                                    |
| Done Mational Business Center/DOI University DOI LEARN Management Portal : Course Catalog - Microsoft Internet Explorer                                                                                                    |                                                                                                    |
|                                                                                                    |                                                                                                    |
| File Edit View Favorites Tools Help                                                                                                    | <u>///</u>                                                                                                    |
|                                                                                                    | 1<br>1                                                                                                    |
| 🕞 Back • 🌍 - 🖹 😰 🏠 🔎 Search 🤺 Favorites 🤣 🗟 • 💺 🗷 • 🛄 🗐 • 🏭 🍇 🖉                                                                                                    | 1                                                                                                    |
| Sack • 💿 - 🖹 😰 🏠 🔎 Search 🌟 Favorites 🤣 🔗 • 🥘 🗹 • 🛄 👀 4 🏭 🚳 🖉                                                                                                    | ∑<br>Co (♠_ ·                                                                                                    |
| 🕞 Back • 🌍 - 🖹 😰 🏠 🔎 Search 🤺 Favorites 🤣 🗟 • 💺 🗷 • 🛄 🗐 • 🏭 🍇 🖉                                                                                                    | ∑<br><br><br>                                                                                                    |
| Back       • (a)       • (b)       • (c)       • (c)                                                                                                    | 🗾 🕞 Go 👘 •<br>The second second secon |
| • O ·          • O ·          •          • O ·          •          • O ·          •          • O ·          •          • O ·          •          • O ·          •          • O ·          •          • O ·          •          •          • O ·          •          • O ·          •          • O ·          •          • O ·          •          • O ·          •          • O ·          •          • O ·          •          • O ·          •          • O ·          •          • O ·          •          •          • O ·          •          •          • O ·          •          •          •                                                                                                    | 🗾 🕞 Go 👘 •<br>The second second secon |
| Back       • O       • E       • O       • E       • O       • O                                                                                                    | My Yahoo! • 🕃 Answers • 🛓 Games • »<br>My Courses   Catalog   Enable Text-Only   Help                                                                                                    |
| Back       • O       • O       Search       Pavorites       • O       • O                                                                                                    | 🗾 💽 Go 👘 🔹                                                                                                    |
| Back       • • • • • • • • • • • • • • • • • • •                                                                                                    | My Yahool + Catalog   Enable Text-Only   Help                                                                                                    |
| Back <ul> <li></li></ul>                                                                                                    | My Yahool + Catalog   Enable Text-Only   Help                                                                                                    |
| Back       • • • • • • • • • • • • • • • • • • •                                                                                                    | My Yahoo! • 🕃 Answers • 🛓 Games •                                                                                                    |
|                                                                                                    | My Yahool + Catalog   Enable Text-Only   Help                                                                                                    |
| Back       Image: Construction of the construction of the construc                                        | My Yahool + Answers + Answers + Go + *<br>My Courses   Catalog   Enable Text-Only   Help<br>Welcome DELORES BULLOCK (Student)                                                                                                    |
| Back       Image: Construction of the construction of the construc                                        | My Yahoo! • 🕃 Answers • 🛓 Games •                                                                                                    |
|                                                                                                    | My Yahool + Answers + Games + **<br>My Courses   Catalog   Enable Text-Only   Help<br>Welcome DELORES BULLOCK (Student)<br>vanced Search section, you                                                                                                    |
|                                                                                                    | Welcome DELORES BULLOCK (Student)<br>Welcome DELORES BULLOCK (Student)<br>Vanced Search section, you<br>th by Keywords, Occurrence,                                                                                                    |
|                                                                                                    | Welcome DELORES BULLOCK (Student) Welcome DELORES BULLOCK (Student) Vanced Search section, you th by Keywords, Occurrence, Type, Location, Instructor,                                                                                                    |
|                                                                                                    | My Yahool + Answers + Games + **<br>My Courses   Catalog   Enable Text-Only   Help<br>Welcome DELORES BULLOCK (Student)<br>Vanced Search section, you<br>ch by Keywords, Occurrence,<br>Type, Location, Instructor,<br>sponsoring bureau), Vendor (for                                                                                                    |
|                                                                                                    | Welcome DELORES BULLOCK (Student)<br>Welcome DELORES BULLOCK (Student)<br>Vanced Search section, you<br>th by Keywords, Occurrence,<br>Type, Location, Instructor,<br>sponsoring bureau), Vendor (for<br>DOI University) and date range.                                                                                                    |
|                                                                                                    | My Yahool - Answers - Games -<br>My Courses   Catalog   Enable Text-Only   Help<br>Velcome DELORES BULLOCK (Student)<br>Velcome DELORES BULLOCK (Student)<br>Velcome DELORES BULLOCK (Student)<br>Support of the section, you<br>the by Keywords, Occurrence,<br>Type, Location, Instructor,<br>sponsoring bureau), Vendor (for<br>DOI University) and date range.<br>also sort by Popularity and                                                                                                    |
|                                                                                                    | Welcome DELORES BULLOCK (Student)<br>Welcome DELORES BULLOCK (Student)<br>Vanced Search section, you<br>th by Keywords, Occurrence,<br>Type, Location, Instructor,<br>sponsoring bureau), Vendor (for<br>DOI University) and date range.                                                                                                    |
|                                                                                                    | Welcome DELORES BULLOCK (Student)<br>Welcome DELORES BULLOCK (Student)<br>Vanced Search section, you<br>th by Keywords, Occurrence,<br>Type, Location, Instructor,<br>sponsoring bureau), Vendor (for<br>DOI University) and date range.<br>also sort by Popularity and<br>ically by course name in the My                                                                                                    |
|                                                                                                    | My Yahool - Answers - Games -<br>My Courses   Catalog   Enable Text-Only   Help<br>Welcome DELORES BULLOCK (Student)<br>Welcome DELORES BULLOCK (Student)<br>Welcome DELORES BULLOCK (Student)<br>Welcome DELORES BULLOCK (Student)<br>Nenced Search section, you<br>th by Keywords, Occurrence,<br>Type, Location, Instructor,<br>sponsoring bureau), Vendor (for<br>DOI University) and date range.<br>also sort by Popularity and                                                                                                    |
|                                                                                                    | Welcome DELORES BULLOCK (Student)<br>Welcome DELORES BULLOCK (Student)<br>Vanced Search section, you<br>th by Keywords, Occurrence,<br>Type, Location, Instructor,<br>sponsoring bureau), Vendor (for<br>DOI University) and date range.<br>also sort by Popularity and<br>ically by course name in the My                                                                                                    |
|                                                                                                    | Welcome DELORES BULLOCK (Student)<br>Welcome DELORES BULLOCK (Student)<br>Vanced Search section, you<br>th by Keywords, Occurrence,<br>Type, Location, Instructor,<br>sponsoring bureau), Vendor (for<br>DOI University) and date range.<br>also sort by Popularity and<br>ically by course name in the My                                                                                                    |
|                                                                                                    | Welcome DELORES BULLOCK (Student)<br>Welcome DELORES BULLOCK (Student)<br>Vanced Search section, you<br>th by Keywords, Occurrence,<br>Type, Location, Instructor,<br>sponsoring bureau), Vendor (for<br>DOI University) and date range.<br>also sort by Popularity and<br>ically by course name in the My                                                                                                    |
|                                                                                                    | Welcome DELORES BULLOCK (Student)<br>Welcome DELORES BULLOCK (Student)<br>Vanced Search section, you<br>th by Keywords, Occurrence,<br>Type, Location, Instructor,<br>sponsoring bureau), Vendor (for<br>DOI University) and date range.<br>also sort by Popularity and<br>ically by course name in the My                                                                                                    |
|                                                                                                    | Welcome DELORES BULLOCK (Student)<br>Welcome DELORES BULLOCK (Student)<br>Vanced Search section, you<br>th by Keywords, Occurrence,<br>Type, Location, Instructor,<br>sponsoring bureau), Vendor (for<br>DOI University) and date range.<br>also sort by Popularity and<br>ically by course name in the My                                                                                                    |
|                                                                                                    | Welcome DELORES BULLOCK (Student)<br>Welcome DELORES BULLOCK (Student)<br>Vanced Search section, you<br>th by Keywords, Occurrence,<br>Type, Location, Instructor,<br>sponsoring bureau), Vendor (for<br>DOI University) and date range.<br>also sort by Popularity and<br>ically by course name in the My                                                                                                    |
|                                                                                                    | My Yahool Catalog Enable Text-Only Help<br>Welcome DELORES BULLOCK (Student)<br>Welcome DELORES BULLOCK (Student)<br>Welcome DELORES BULLOCK (Student)<br>Welcome DELORES BULLOCK (Student)<br>Welcome DELORES BULLOCK (Student)<br>Nonced Search section, you<br>ch by Keywords, Occurrence,<br>Type, Location, Instructor,<br>sponsoring bureau), Vendor (for<br>DOI University) and date range.<br>also sort by Popularity and<br>ically by course name in the My<br>or the Entire Catalog.                                                                                                    |
|                                                                                                    | Welcome DELORES BULLOCK (Student)<br>Welcome DELORES BULLOCK (Student)<br>Vanced Search section, you<br>th by Keywords, Occurrence,<br>Type, Location, Instructor,<br>sponsoring bureau), Vendor (for<br>DOI University) and date range.<br>also sort by Popularity and<br>ically by course name in the My                                                                                                    |

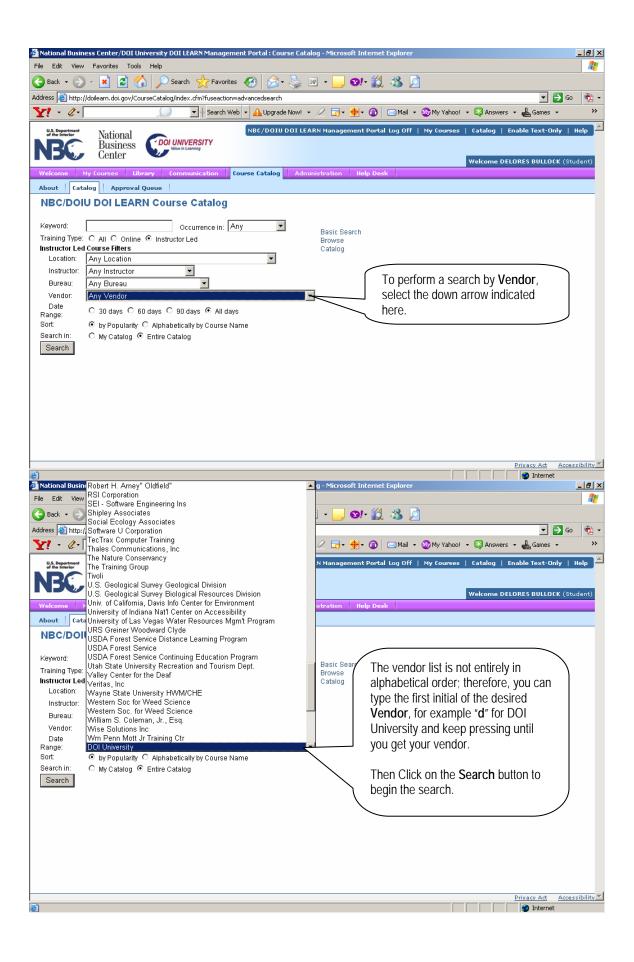

| 🗿 National Business Center/DOI University DOI LEARN Management Portal : Course Catalog - Microsoft Internet Explorer                                                                                                    | <u>_ 8 ×</u>                                                                 |
|----------------------------------------------------------------------------------------------------|------------------------------------------------------------------------------|
| File Edit View Favorites Tools Help                                                                                                    | A*                                                                           |
| 😮 Back 🔹 🕑 👻 😰 🏠 🔎 Search 🤺 Favorites 🤣 😥 👻 🔛 🖉 😒 🚺                                                                                                    |                                                                              |
| Address 🕘 http://doilearn.doi.gov/CourseCatalog/index.cfm                                                                                                    | 🔽 🔁 Go 🛛 💐 🝷                                                                 |
| 🝸 🔹 🖉 - 🚺 💭 🔄 Search Web - 🗛 Upgrade Now! - 🖉 🔂 - 🔞 🖂 Mail - 🌚 My Yahoo! - 🖏 An                                                                                                    | iswers 👻 📥 Games 🔹 🛛 🚿                                                       |
| U.S. Department of the Interference NBC/DOIU DOI LEARN Management Portal Log Off   My Courses   Catalou                                                                                                    | g   Enable Text-Only   Help 📥                                                |
| Business Col UNIVERSITY                                                                                                    |                                                                              |
|                                                                                                    | ne DELORES BULLOCK (Student)                                                 |
| Welcome My Courses Library Communication Course Catalog Administration Help Desk                                                                                                    | owse the                                                                     |
| About Vacalog Approval Queue                                                                                                    | og, click on the                                                             |
|                                                                                                    | dicated here.                                                                |
| Kewword: Occurrence in: Any                                                                                                    | uicaleu nere.                                                                |
| Training Type: O All O Online O Instructor Led Browse Catalog                                                                                                    |                                                                              |
| Instructor Led Course Filters Location: Any Location                                                                                                    |                                                                              |
| Instructor Instructor                                                                                                    |                                                                              |
| Bureau: Any Bureau                                                                                                    |                                                                              |
| Vendor: DOI University                                                                                                    |                                                                              |
| Sort: O by Popularity C Alphabetically by Course Name                                                                                                    |                                                                              |
| Search in: C My Catalog   Entire Catalog                                                                                                    |                                                                              |
| Search                                                                                                    |                                                                              |
| Legend:                                                                                                    |                                                                              |
| Your results will be displayed below.                                                                                                    |                                                                              |
| Online Course                                                                                                    |                                                                              |
|                                                                                                    |                                                                              |
| Search Results                                                                                                    |                                                                              |
|                                                                                                    |                                                                              |
| There is no training that matches your search criteria.                                                                                                    |                                                                              |
| 🔊 bila Udalama dal anul'an ante akalan kadan akadan akadan akadan akad                                                                                                    | •                                                                            |
|                                                                                                    |                                                                              |
| http://doilearn.doi.gov/CourseCatalog/index.cfm?fuseaction=basicsearch Mational Business Center/DOI University DOI LEARN Management Portal : Course Catalog - Microsoft Internet Explorer                                                                                                    | j Internet                                                                   |
| Mational Business Center/DOI University DOI LEARN Management Portal: Course Catalog - Microsoft Internet Explorer<br>File Edit View Favorites Tools Help                                                                                                    |                                                                              |
| Image: Stational Business Center/DDI University DDI LEARN Management Portal : Course Catalog - Microsoft Internet Explorer         File       Edit       View       Favorites       Tools       Help         Back       Image: Stational Stational Statio                                                                                                    | _8×                                                                          |
| Imational Business Center/DDI University DDI LEARN Management Portal : Course Catalog - Microsoft Internet Explorer         File       Edit       View       Favorites       Tools       Help         Image: Back       Image: Second Second                                                                                                    | _ 0 ×<br>//                                                                  |
| Institutional Business Center/DDI University DDI LEARN Management Portal : Course Catalog - Microsoft Internet Explorer         File       Edit       View       Favorites       Tools         Back       Image: Second Second S                                                                                                    | L D X<br>x D Co 2 ×<br>swers * L Games * >>                                  |
| Instional Business Center/DOI University DOI LEARN Management Portal : Course Catalog - Microsoft Internet Explorer         File       Edit       View       Favorites       Tools       Help         Image: Back + Image: Back + Image: Back                                                                                                    | L D X<br>x D Co 2 ×<br>swers * L Games * >>                                  |
| Instional Business Center/DDI University DDI LEARN Management Portal : Course Catalog - Microsoft Internet Explorer         File       Edit       View       Favorites       Tools       Help         Image: Back       Image: Search       Image: Search       Image: Sear                                                                                                    | L D X<br>x D Co 2 ×<br>swers * L Games * >>                                  |
| Instional Business Center/DDI University DDI LEARN Management Portal : Course Catalog - Microsoft Internet Explorer         File       Edit       View       Favorites       Tools       Help         Image: Back       Image: Search       Image: Search       Image: Sear                                                                                                    | _ B ×<br>x ≥ Go<br>iswers +<br>Games +<br>g   Enable Text-Only   Help<br>A   |
| Image: National Business Center/DDI University DDI LEARN Management Portal : Course Catalog - Microsoft Internet Explorer         File       Edit       View       Favorites       Tools       Help         Image: Back       Image: Search       Image: Search       Image                                                                                                    | ■ ■ ×<br>w → Go → ·<br>iswers + ← Games + →<br>g   Enable Text-Only   Help ▲ |
| Image: National Business Center/DDI University DDI LEARN Management Portal : Course Catalog - Microsoft Internet Explorer         File       Edit       View       Favorites       Tools       Help         Image: Back       Image: Search       Image: Search       Image                                                                                                    | _ B ×<br>x ≥ Go<br>iswers +<br>Games +<br>g   Enable Text-Only   Help<br>A   |
| National Business Center/DDI University DDI LEARN Management Portal : Course Catalog - Microsoft Internet Explorer   File Edit View Favorites Tools Help   Back Image: Search Image: Search Image: Search Image: Search Image: Search   Image: Search Image: Search Image: Search Image: Search Image: Search   Image: Search Image: Search Image: Search Image: Search Image: Search   Image: Search Image: Search Image: Search Image: Search Image: Search   Image: Search Image: Search Image: Search Image: Search Image: Search   Image: Search Image: Search Image: Search Image: Search Image: Search   Image: Search Image: Search Image: Search Image: Search Image: Search   Image: Search Image: Search Image: Search Image: Search Image: Search   Image: Search Image: Search Image: Search Image: Search Image: Search   Image: Search Image: Search Image: Search Image: Search Image: Search   Image: Search Image: Search Image: Search Image: Search Image: Search   Image: Search Image: Search Image: Search Image: Search Image: Search   Image: Search Image: Search Image: Search Image: Search Image: Search   Image: Search Image: Search Image: Search Image: Search Image: Search   Image: Search Image: Sea                                                                                                    | ■ ■ ×<br>w → Go → ·<br>iswers + ← Games + →<br>g   Enable Text-Only   Help ▲ |
| National Business Center/DDI University DDI LEARN Management Portal : Course Catalog - Microsoft Internet Explorer   File Edit View Favorites Tools Help   Back P P P P P P   Back P P P P P P   Address Http://doilearn.doi.gov/CourseCatalog/index.cfm?fuseaction=browse   P P P P P   Mail P P P P P   Mail P P P P P   Mail P P P P P   Mail P P P P P   Mail P P P P P   Mail P P P P P   Mail P P P P P   Mail P P P P P   Mail P P P P P   Mail P P P P P   Mail P P P P P   Mail P P P P P   Mail P P P P P   Mail P P P P P   Mail P P P P   Mail P P P P   Mail P P P P   Mail P P P P   Mail P P P P                                                                                                    | ■ ■ ×<br>w → Go → ·<br>iswers + ← Games + →<br>g   Enable Text-Only   Help ▲ |
| National Business Center/DOI University DOI LEARN Management Portal : Course Catalog - Microsoft Internet Explorer   File Edit View Favorites Tools Help   Back P P P P P P   Address http://doilearn.doi.gov/CourseCatalog/index.cfm?fuseaction=browse   Prove P P P P   Mational P P P P P   National Business<br>Center Course Catalog Administration Help Desk   Welcom   Welcome Hy Courses Library Communication Course Catalog   About Catalog Approval Queue Advanced Search                                                                                                    | ■ ■ ×<br>w → Go → ·<br>iswers + ← Games + →<br>g   Enable Text-Only   Help ▲ |
| Image: National Business Center/DDI University DDI LEARN Management Portal : Course Catalog - Microsoft Internet Explorer         File       Edit       View       Favorites       Tools       Help         Image: Back       Image: Search       Image: Search       Image                                                                                                    | _ B ×<br>x ≥ Go<br>iswers +<br>Games +<br>g   Enable Text-Only   Help<br>A   |
| Image: National Business Center/DDI University DDI LEARN Management Portal : Course Catalog - Microsoft Internet Explorer         File       Edit       View       Favorites       Tools       Help         Image: Back       Image: Search       Image: Search       Image                                                                                                    | ■ ■ ×<br>w → Go → ·<br>iswers + ← Games + →<br>g   Enable Text-Only   Help ▲ |
| National Business Center/DDI University DDI LEARN Management Portal : Course Catalog - Microsoft Internet Explorer   File Edit View Favorites Tools Help   Back Image: Search Image: Search Image: Search Image: Search Image: Search   Image: Search Image: Search Image: Search Image: Search Image: Search   Image: Search Image: Search Image: Search Image: Search Image: Search   Image: Search Image: Search Image: Search Image: Search Image: Search   Image: Search Image: Search Image: Search Image: Search Image: Search   Image: Search Image: Search Image: Search Image: Search Image: Search   Image: Search Image: Search Image: Search Image: Search Image: Search   Image: Search Image: Search Image: Search Image: Search Image: Search   Image: Search Image: Search Image: Search Image: Search Image: Search   Image: Search Image: Search Image: Search Image: Search Image: Search   Image: Search Image: Search Image: Search Image: Search Image: Search   Image: Catalog Image: Search Image: Search Image: Search Image: Search   Image: Catalog Image: Search Image: Search Image: Search Image: Search   Image: Catalog Image: Search Image: Search Image: Search Image: Search   Image: Catalog Image:                                                                                                    | ■ ■ ×<br>w → Go → ·<br>iswers + ← Games + →<br>g   Enable Text-Only   Help ▲ |
| National Business Center/DDI University DDI LEARN Management Portal : Course Catalog - Microsoft Internet Explorer   File Edit View Favorites Tools Help   Back Image: Search Image: Search Image: Search Image: Search Image: Search Image: Search   Address Image: Search Image: Search Image: Search Image: Search Image: Search Image: Search   Image: Search Image: Search Image: Search Image: Search Image: Search Image: Search   Image: Search Image: Search Image: Search Image: Search Image: Search   Image: Search Image: Search Image: Search Image: Search   Image: Search Image: Search Image: Search Image: Search   Image: Search Image: Search Image: Search Image: Search   Image: Search Image: Search Image: Search Image: Search   Image: Search Image: Search Image: Search Image: Search   Image: Search Image: Search Image: Search Image: Search   Image: Search Image: Search Image: Search Image: Search   Image: Search Image: Search Image: Search Image: Search   Image: Search Image: Search Image: Search Image: Search   Image: Search Image: Search Image: Search Image: Search   Image: Search Image: Search Image: Search Image: Search   Image: Search Image: Search Image: Search Image                                                                                                    | _ B ×<br>x ≥ Go<br>iswers +<br>Games +<br>g   Enable Text-Only   Help<br>A   |
| Institute Business Center/DDI University DDI LEARN Management Portal : Course Catalog - Microsoft Internet Explorer         File       Edit       View       Favorites       Tools       Help         Image: Back       Image: Back                                                                                                    | _ B ×<br>x ≥ Go<br>iswers +<br>Games +<br>g   Enable Text-Only   Help<br>A   |
| National Business Center/DOI University DOI LEARN Management Portal : Course Catalog - Microsoft Internet Explorer         File       Edit       View Favorites       Tools       Help                                                                                                    | ■ ■ ×<br>w → Go → ·<br>iswers + ← Games + →<br>g   Enable Text-Only   Help ▲ |
| Image: Search Search                       | ■ ■ ×<br>w → Go → ·<br>iswers + ← Games + →<br>g   Enable Text-Only   Help ▲ |
| Image: Search Search                       | ■ ■ ×<br>w → Go → ·<br>iswers + ← Games + →<br>g   Enable Text-Only   Help ▲ |
| Valional Business Center/D01 University D01 LEARN Management Portal : Course Catalog - Microsoft Internet Explorer   File Edit View Favorites Favorites Favorite                                                                                                    | _ B ×<br>x ≥ Go<br>iswers +<br>Games +<br>g   Enable Text-Only   Help<br>A   |
| Internal Business Center / DOI Linkers ty DOI LEARN Management Portal : Course Catalog - Microsoft Internet Explorer         File Edit Vew Pevrotes Tools Help         Image: Search Period Course Catalogindex.cfm?fuseaction=browse         Image: Search Period Course Catalogindex.cfm?fuseaction=browse         Image: Search Period Course Catalogindex.cfm?fuseaction=browse         Image: Search Period Course Catalogindex.cfm?fuseaction=browse         Image: Search Period Course Catalogindex.cfm?fuseaction=browse         Image: Search Period Course Catalog Course Catalog Course Catalog Course Catalog Course Catalog Course Catalog Course Catalog Course Catalog Course Catalog Course Catalog         Velcome       National Business         Image: Search Period Course Catalog       National Course Catalog         Velcome       National Course Catalog         Advanced Search Proves Catalog Search Criteria       Provese Catalog Search Criteria         Image: Search Proves       Search Proves Catalog Search Criteria         Indicated here.       Image: Search Proves Catalog Search Criteria         Indicated here.       Indicated here.         Indicated here.       Image: Search Proves Period Period Peri                                                                                                    | ■ ■ ×<br>w → Go → ·<br>iswers + ← Games + →<br>g   Enable Text-Only   Help ▲ |
| National Business Center/DOI University DOI LEARN Management Portal : Course Catalog - Microsoft Internet Explorer         File Edit Vew Peventes Tools Help         Provides Tools Help         Address Provides Tools Help         Address Provides Tools Help         Address Provides Tools Help         Provides Provides Tools Help         Provides Provides Tools Help         Provides Provides Tools Help         Provides Provides Tools Help         Provides Provides Tools Help         Provides Provides Tools Help         Provides Provides Tools Help         Provides Provides Tools Help         Provides Provides Tools Help         Provides Provides Tools Help         Provides Provides Tools Help         Provides Tools Provides Tools Help         Provides Tools Provides Tools Help         Provides Tools Provides Tools Provides Provides Tools Provides Tools Provides Too                                                                                                    | ■ ■ ×<br>w → Go → ·<br>iswers + ← Games + →<br>g   Enable Text-Only   Help ▲ |
| Valional Business Center/DOI Linversity DOI LEARN Management Portal : Course Catalog - Microsoft Internet Explorer     Fie Edit New Favorites Tools Help     Part - Part - Part | _ B ×<br>x ≥ Go<br>iswers +<br>Games +<br>g   Enable Text-Only   Help<br>A   |

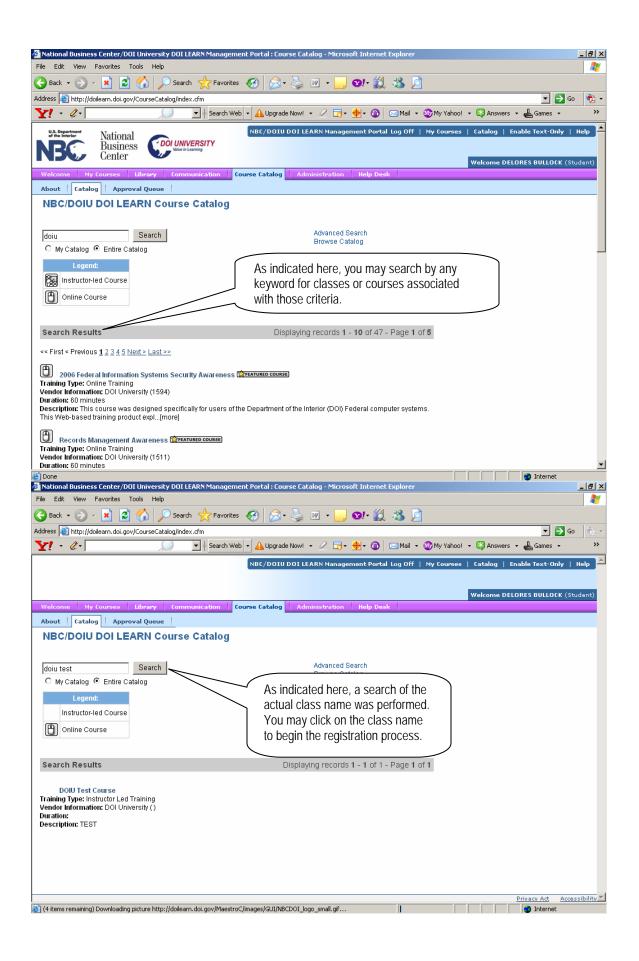

| National Business Center/DOI                                | University DOI LEARN Management Portal : Course Catalog - Microsoft Internet Explorer                                                                            | ×        |
|-------------------------------------------------------------|----------------------------------------------------------------------------------------------------|----------|
| File Edit View Favorites To                                 |                                                                                                    | 1        |
| 🕞 Back 🔹 💮 🖌 🗾 🛃                                            | 🏠 🔎 Search 🤺 Favorites 🚱 🔗 + 🌭 📨 🚽 😏 😢 🐇 📜                                                                                                    |          |
|                                                             | training/classscheduler/index.cfm?Fuseaction=Home.CourseDetails8intCSCourseID=15048AddPopularity=1 💽 🔁 Go 👘 👘                                                    | _        |
| Y! • 2•                                                     | 💭 🔄 Search Web 🔹 🛕 Upgrade Now! 🔹 🖉 🕞 + 🍨 🔞 🖂 Mail 🗵 🕸 My Yahoo! 🔹 🖏 Answers 👻 🚢 Games 🔹 🛛 🔅                                                                     |          |
|                                                             | NBC/DOIU DOI LEARN Management Portal Log Off   My Courses   Catalog   Enable Text-Only   Help                                                                    | 1        |
|                                                             |                                                                                                    |          |
|                                                             | Welcome DELORES BULLOCK (Student)                                                                                                    |          |
|                                                             | Library Communication Course Catalog Administration Help Desk                                                                                                    |          |
| About Catalog Approv                                        | ral Queue                                                                                                    |          |
| Class:                                                      | Class Details:<br>DOIU-20060911-12-TEST                                                                                                    |          |
|                                                             | DOIU Test Course                                                                                                    |          |
| Course Code:                                                | NBC/DOIU-TEST-01                                                                                                    |          |
| Course Description:                                         |                                                                                                    |          |
| Categories:<br>Course Objectives:                           |                                                                                                    |          |
| Target Audience:                                            |                                                                                                    |          |
| Course Tuition:                                             | \$0.00<br>Next, you will receive the Class                                                                                                    |          |
|                                                             | 5 Sarrazooo aarazooo aarazooo aarazooo aarazooo aarazooo aarazooo aarazooo aarazooo aarazooo aarazooo aarazooo                                                   |          |
|                                                             | DOIU Computer Training Room 4352 (Washington, D.C. Leadership and F<br>Name: DOIU Online DOIU Online                                                             |          |
|                                                             | Email: dojuonline@nbc.gov                                                                                                    | _        |
|                                                             |                                                                                                    |          |
| Secondary Contact:                                          | Not Available upon review.                                                                                                    |          |
| Other Contact:                                              |                                                                                                    |          |
| Students Registered:<br>Prerequisites:                      |                                                                                                    |          |
| *Estimated Travel Costs:                                    |                                                                                                    |          |
| *Estimated Per Diem Costs:                                  |                                                                                                    |          |
|                                                             |                                                                                                    |          |
| 'Estimated Materials Costs:                                 |                                                                                                    | ►<br>〒   |
|                                                             | icture http://doilearn.doi.gov/MaestroC/images/GUI/gradient_NBCDOI.gif                                                                                           |          |
| National Business Center/DOI<br>File Edit View Favorites To | : University DOI LEARN Management Portal : Course Catalog - Microsoft Internet Explorer                                                                          |          |
|                                                             |                                                                                                    |          |
|                                                             | 🏠 🔎 Search 🤺 Favorites 🚱 🔗 · 🍃 🗷 · 📙 Str. 🗱 🧏 💆<br>training/classscheduler/index.cfm?Fuseaction=Home.CourseDetails&intCSCourseID=1504&AddPopularity=1 🔹 💽 Go 👰 · |          |
| Y · Q·                                                      | training/classscheduler/index.cfm?Fuseaction=Home.CourseDetails8intCSCourseID=15048AddPopularity=1 🗾 🍉 Go 👘 :<br>                                                | -        |
|                                                             |                                                                                                    | •        |
|                                                             | DOIU Test Course 2 NBC/DOIU-TEST-01                                                                                                    | _        |
| Course Description:                                         |                                                                                                    |          |
| Categories:                                                 | Visitor Use                                                                                                    |          |
| Course Objectives:                                          |                                                                                                    |          |
| Target Audience:<br>Course Tuition:                         |                                                                                                    |          |
|                                                             | 09/11/2006 - 09/12/2006 MTu                                                                                                    |          |
| Classroom (Location):                                       | DOIU Computer Training Room 4352 (Washington, D.C. Leadership and Performance Center)                                                                            |          |
| Primary Contact:                                            | Name: DOIU Online<br>Email: doiuonline@nbc.gov                                                                                                    |          |
|                                                             | Phone:                                                                                                    |          |
| Casandary Cantast                                           | Nativallakia                                                                                                    |          |
| Secondary Contact:<br>Other Contact:                        |                                                                                                    |          |
| Students Registered:                                        |                                                                                                    |          |
| Prerequisites:                                              | None                                                                                                    |          |
| *Estimated Travel Costs:                                    |                                                                                                    |          |
| 'Estimated Per Diem Costs:                                  | Please enter " $\theta$ " in the Estimated Travel Costs, Estimated                                                                                               |          |
| 'Estimated Materials Costs:                                 |                                                                                                    |          |
| 'Who's Funding:                                             |                                                                                                    |          |
|                                                             | Select One                                                                                                    |          |
|                                                             | Agency Novt indicate Who/c Funding by clicking the down arrow                                                                                                    |          |
| Comme                                                       | Combination                                                                                                    |          |
|                                                             | as appropriate.                                                                                                    |          |
|                                                             |                                                                                                    |          |
|                                                             |                                                                                                    |          |
| ど Done                                                      | 🖉 Internet                                                                                                    | <b>-</b> |

|                                                                                 | Management Portal : Course Catalog - Microsoft Internet Explorer                                             |                       |
|---------------------------------------------------------------------------------|----------------------------------------------------------------------------------------------------|-----------------------|
| File Edit View Favorites Tools Help                                             |                                                                                                    |                       |
| G Back + 🕥 - 💌 💈 🎧 🔎 Search 🥱                                                   |                                                                                                    |                       |
| ,                                                                               | dex.cfm?Fuseaction=Home.CourseDetails8intCSCourseID=15048AddPopularity=1                                     |                       |
| Y! • Q• Dimany Contact: Name: DOUL Opling                                       | 🛛 Search Web 🔽 🗚 Upgrade Now! 👻 📿 🕞 + 🚸 + 🕜 🛛 🖂 Mail 🔸 🎯 My Yahoo! 🔸 💱 Answers 👻 📥 Games 👻                   |                       |
| Primary Contact: Name: DOIU Online<br>Email: doiuonline@<br>Phone:              | nbc.gov                                                                                                    |                       |
| Secondary Contact: Not Available                                                |                                                                                                    |                       |
| Other Contact: Not Available<br>Students Registered: 0 of 10                    |                                                                                                    |                       |
| Prerequisites: None                                                             |                                                                                                    |                       |
| 'Estimated Travel Costs:                                                        |                                                                                                    |                       |
| 'Estimated Per Diem Costs: 🛛                                                    |                                                                                                    |                       |
| 'Estimated Materials Costs: 0                                                   |                                                                                                    |                       |
| 'Who's Funding: Agency                                                          | ]                                                                                                    |                       |
|                                                                                 |                                                                                                    |                       |
| Comments: This is a t                                                           | Upon completion of any comments,                                                                             |                       |
| Back Appl                                                                       | click the <b>Apply</b> button to submit the application to the training.                                     |                       |
| *-Denotes a required field.                                                     |                                                                                                    |                       |
|                                                                                 |                                                                                                    |                       |
|                                                                                 | Privacy Act Access                                                                                           | ibility 💌             |
| 🛃 Done                                                                          | Management Portal : Course Catalog - Microsoft Internet Explorer                                             |                       |
| File Edit View Favorites Tools Help                                             | Management Portal : Course Catalog - Microsoft Internet Explorer                                             | <u>- ₽ ×</u>          |
| 🔾 Back 🔹 🕥 🖌 💌 💈 🏠 🔎 Search 🥱                                                   | 👷 Favorites 🚱 🔗 - چ 🔟 - 🛄 🞯 - 🎇 🦓 💆                                                                          |                       |
|                                                                                 | dex.cfm?Fuseaction=Home.CourseDetails&intCSCourseID=1504&intClassID=1709&calendarview=1&AddPopularity=1&Mess | <ul> <li>•</li> </ul> |
| Y! · @-                                                                         | Search Web 🗸 🗛 Upgrade Now! 👻 📿 🕞 • 🍎 • 🔞 🖂 Mail 🔹 🐼 My Yahoo! 🔹 🐯 Answers 🔹 🚢 Games 🔹                       | **                    |
| Business<br>Center                                                              | ITY                                                                                                    | <b>_</b>              |
|                                                                                 | Welcome DELORES BULLOCK (Stud                                                                                | dent)                 |
| Welcome My Courses Library Communic                                             | ration Course Catalog Administration Help Desk                                                               |                       |
| About Catalog Approval Queue                                                    | Class Details:                                                                                               |                       |
| Class: DOIU-20060911-12-                                                        |                                                                                                    |                       |
| Course: DOIU Test Course                                                        |                                                                                                    |                       |
| Course Code: NBC/DOIU-TEST-01<br>Course Description: TEST                       |                                                                                                    |                       |
| Categories: Visitor Use                                                         |                                                                                                    |                       |
| Course Objectives:                                                              |                                                                                                    |                       |
| Target Audience:<br>Course Tuition: \$0.00                                      | Upon submission, you will receive a                                                                          |                       |
| Class Dates: 09/11/2006 - 09/12/20                                              | message indicating, "You have a                                                                              |                       |
| Classroom (Location): DOIU Computer Train                                       |                                                                                                    |                       |
| Primary Contact: Name: DOIU Online<br>Ernail: doiuonline@<br>Phone:             | nbc.gov                                                                                                    |                       |
| Secondary Contact: Not Available                                                |                                                                                                    |                       |
| Other Contact: Not Available                                                    |                                                                                                    |                       |
| Students Registered: 0 of 10<br>Prerequisites: None                             |                                                                                                    |                       |
|                                                                                 | request for this course awaiting approval.                                                                   |                       |
| *-Denotes a required field.                                                     |                                                                                                    |                       |
|                                                                                 |                                                                                                    |                       |
|                                                                                 |                                                                                                    |                       |
| <ul> <li>(7 items remaining) Downloading picture http://doilearn.doi</li> </ul> |                                                                                                    | ibility 💌             |

| Mational Business Center/DOI University DOI LEARN Management Portal:                                                        | Course Catalog - Microsoft Internet Explorer                                                                                                    | _ 8 ×           |
|----------------------------------------------------------------------------------------------------|----------------------------------------------------------------------------------------------------|-----------------|
| File Edit View Favorites Tools Help                                                                                         |                                                                                                    |                 |
|                                                                                                    | 3 · 😓 🔟 · 🛄 👀 · 🎇 🦓 🧖                                                                                                    |                 |
|                                                                                                    | e.CourseDetails&intCSCourseID=1504&intClassID=1709&calendarview=1&AddPopularity=1&Mess 💌 🔁 Go<br>grade Now! • 🖉 🕞 • 🔶 🔽 Mail • 🥸 My Yahoo! • 🔀 Answers • 🚢 Games • | <b>₹</b> -<br>≫ |
| Business Dor Unity Reader                                                                                                   |                                                                                                    | <b></b>         |
| NSC Center Wate in Learning                                                                                                 | Welcome DELORES BULLOCK (Stu                                                                                                    |                 |
| Welcome My Courses Library Communication Course Catal                                                                       |                                                                                                    |                 |
| About Catalog Approval Queue                                                                                                |                                                                                                    |                 |
| Approval Class Details:                                                                                                    | You have just completed applying for a class in the DOI                                                                                                    |                 |
| Class: DOIU-20060911<br>Course: DOIU Test Course                                                                            | Learn system. You may now go to your My Courses                                                                                                    |                 |
| Course Code: NBC/DOIU-TEST-01                                                                                               | section to view the status of your request. If the class is no                                                                                                    |                 |
| Course Description: TEST                                                                                                    | approval necessary, it will appear once you have been                                                                                                    |                 |
| Categories: Visitor Use<br>Course Objectives:                                                                               | enrolled. If not, your approval request will go in the                                                                                                    |                 |
| Target Audience:                                                                                                    | Approval Queue for supervisory/training approval officer                                                                                                    |                 |
| Course Tuition: \$0.00                                                                                                    | approval. You will receive an email indicating your request                                                                                                    |                 |
| Class Dates: 09/11/2006 - 09/12/2006 M Tu<br>Classroom (Location): DOIU Computer Training Room 4352 (V                      | and your registration once approved.                                                                                                    |                 |
| Primary Contact: Name: DOIU Online                                                                                          |                                                                                                    |                 |
| Email: doiuonline@nbc.gov<br>Phone:                                                                                         |                                                                                                    |                 |
| Secondary Contact: Not Available                                                                                            |                                                                                                    |                 |
| Other Contact: Not Available                                                                                                |                                                                                                    |                 |
| Students Registered: 0 of 10                                                                                                |                                                                                                    |                 |
| Prerequisites: None                                                                                                    |                                                                                                    |                 |
| *-Denotes a required field.                                                                                                 | e awaiting approval.                                                                                                    |                 |
|                                                                                                    |                                                                                                    |                 |
|                                                                                                    |                                                                                                    |                 |
|                                                                                                    | Privacy Act Access                                                                                                    | sibility 🔻      |
| http://doilearn.doi.gov/approval/index.cfm?8roomaction=geoapproval8subtab=Appr<br>Course Registration Request - Lotus Notes | , , , , , , , , -                                                                                                    | _ 8 ×           |
| File Edit View Create Actions Help                                                                                          |                                                                                                    |                 |
|                                                                                                    | ৫৬়়়ে৯৯৯ ছাত্র + ⊢়েল MAQ ₪                                                                                                    |                 |
| ↓ Address · · · · · · · · · · · · · · · · · ·                                                                               | ]]                                                                                                    |                 |
| Welcome Registration Reques                                                                                                 |                                                                                                    |                 |
| New Memo Reply   Reply To All  Forward  Delete Follow U;                                                                    |                                                                                                    |                 |
| govsupport@geolearning.com                                                                                                  | To Delores M Bullock/NBC/OS/DOI@DOI                                                                                                    | _               |
| 09/08/2006 11:26 AM                                                                                                    | cc Robert J Veltkamp/NBC/OS/DOI@DOI                                                                                                    |                 |
|                                                                                                    | bcc                                                                                                    |                 |
|                                                                                                    | Subject Course Registration Request                                                                                                    |                 |
|                                                                                                    |                                                                                                    |                 |
| This e-mail was sent from a "send-only" account                                                                             | . Do not reply to this email. This email was automatically generated                                                                                               | ι.              |
| This message is to inform you that DELORES BULL                                                                             | OCK has requested registration for the following course:                                                                                                    |                 |
| Course Name: DOIU Test Course                                                                                               |                                                                                                    |                 |
| Class Name: DOIU-20060911-12-TEST                                                                                           | As the applicant, you will receive an email for your                                                                                                    |                 |
|                                                                                                    | Course Registration Request identifying the                                                                                                    |                 |
|                                                                                                    | course name and class name indicated here.                                                                                                    |                 |
| <b>a</b>                                                                                                    | Please note you supervisor/training approval                                                                                                    |                 |
| E                                                                                                    | officer will receive this email as well.                                                                                                    |                 |
| Course Name: DOIU Test Course<br>Class Name: DOIU-20060911-12-TEST                                                          |                                                                                                    |                 |
|                                                                                                    |                                                                                                    |                 |
|                                                                                                    |                                                                                                    |                 |
|                                                                                                    |                                                                                                    |                 |
|                                                                                                    |                                                                                                    |                 |
|                                                                                                    |                                                                                                    |                 |
|                                                                                                    |                                                                                                    |                 |
|                                                                                                    | ▲ [ term ▲] ★ Disconnected ▲ ] [ Office ▲                                                                                                    |                 |

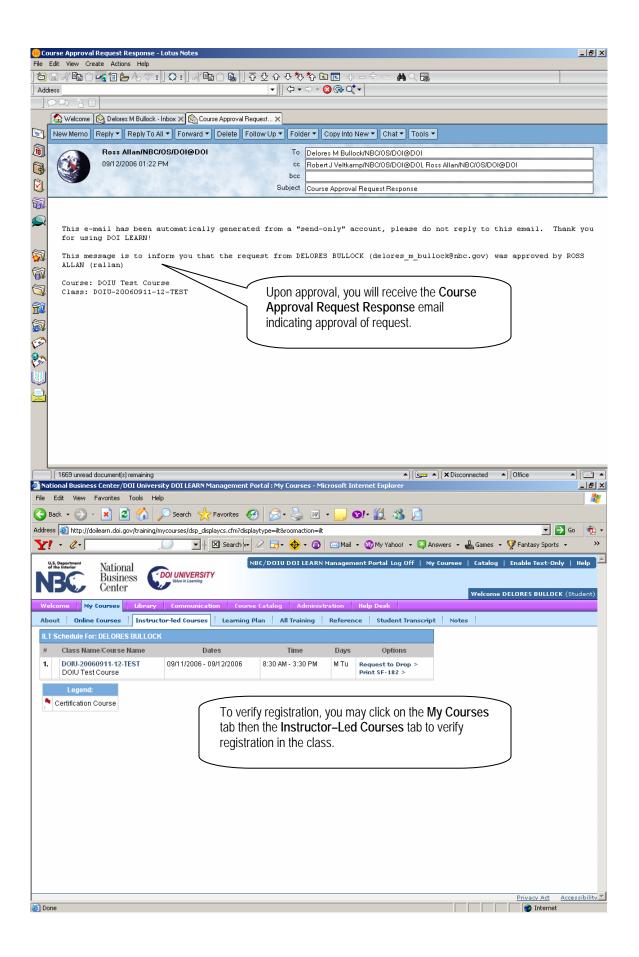

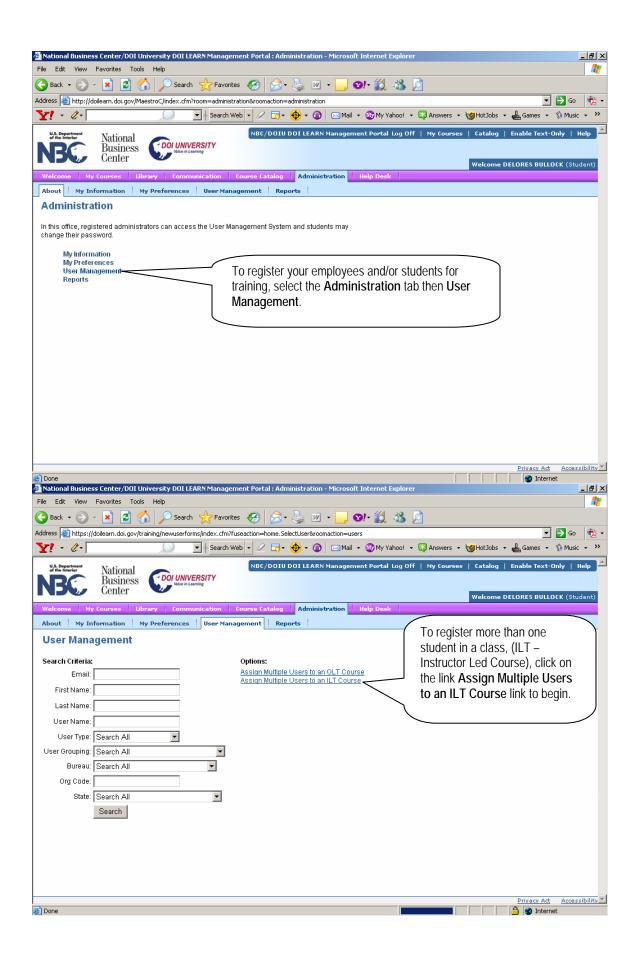

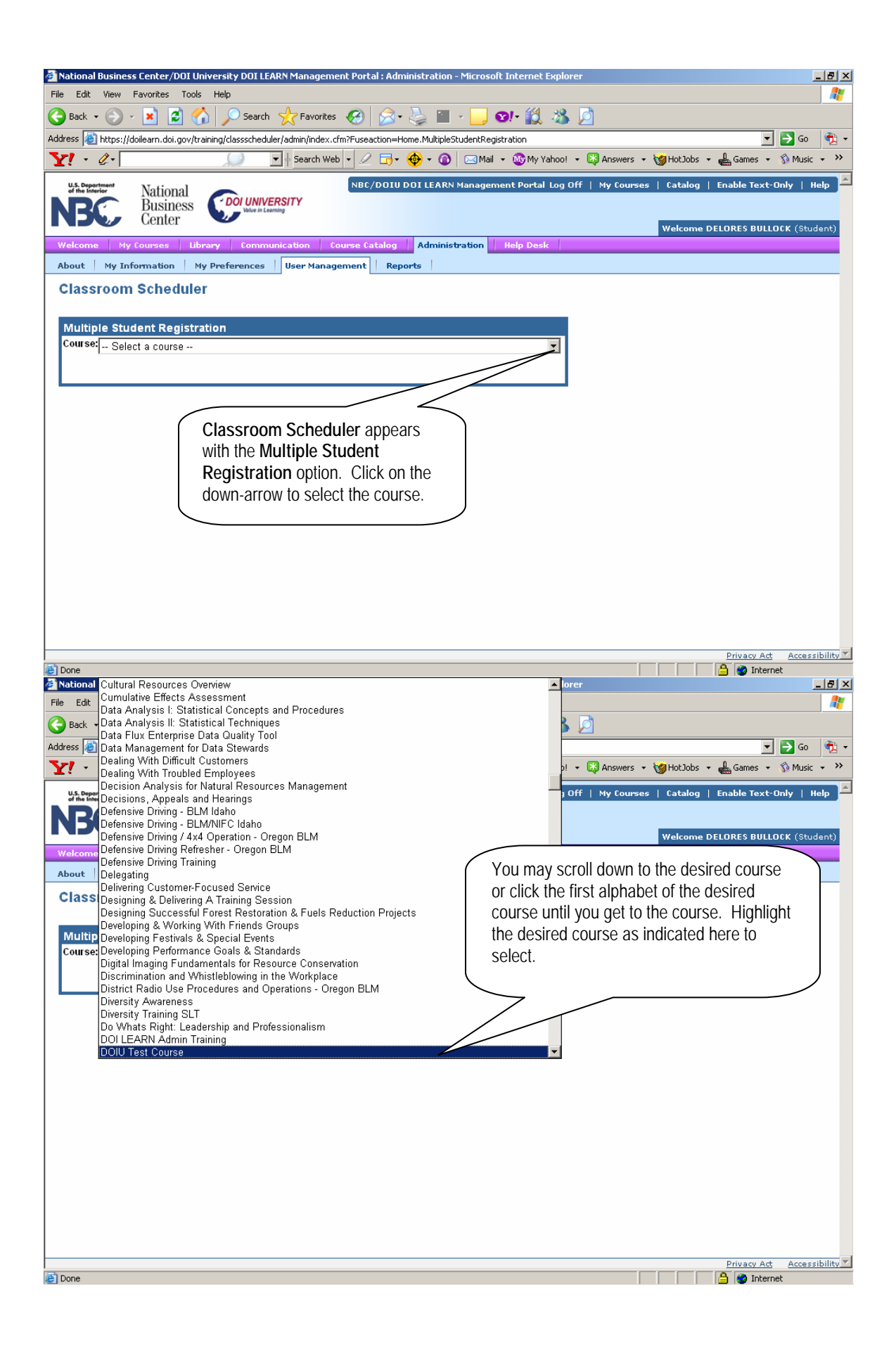

| National Business Center/DOI University DOI LEARN Management Portal : Administration - Microsoft Internet Explorer           File         Edit         View         Favorites         Tools         Help                                                                                                    | _ 8 ×    |
|----------------------------------------------------------------------------------------------------|----------|
| File Edit View Favorites Tools Help<br>Search 👷 Favorites 🚱 😒 - 😓 🕋 - 😡 Search 🌟 Favorites 🚱 😒 - 🌭 🕋 - 🛄 Search 🎎 🏂                                                                                                    |          |
| Address 🗃 https://doilearn.doi.gov/training/classscheduler/admin/index.cfm                                                                                                    | Go 👘 🗸   |
| Y - 2- Search Web - 2 - 5 + 6 - 0 - Mail - My Yahoo! - 3 Answers - 10 HotJobs - 4 Games - 5 M                                                                                                    |          |
| US Department National NBC/DOIU DOI LEARN Management Portal Log Off   My Courses   Catalog   Enable Text-Only                                                                                                    | Help 🔺   |
| National Business Columnersity Web it taming                                                                                                    |          |
| Welcome DELORES BULLOCK (                                                                                                    | Student) |
| Welcome         My Courses         Library         Communication         Course Catalog         Administration         Help Desk                                                                                                    |          |
| About My Information My Preferences User Management Reports                                                                                                    | _        |
| Classroom Scheduler                                                                                                    |          |
| Multiple Student Registration                                                                                                    |          |
| Course: DOIU Test Course                                                                                                    |          |
| Class: Albuquerque Test Class                                                                                                    |          |
| Albuquerque Test Class                                                                                                    |          |
| Primary Contact: Albuquerque Test Course 9/14/06 by or 50534627 This will open the Multiple Student                                                                                                    |          |
| Search Criteria:                                                                                                    |          |
| Email: course. First, click on the down-arrow to view the class options and simply                                                                                                    |          |
| highlight your desired class                                                                                                    |          |
|                                                                                                    |          |
| User Grouping: Search All                                                                                                    |          |
| Bureau: Search All                                                                                                    |          |
| Org Code:                                                                                                    |          |
| State: Search All                                                                                                    |          |
| Search                                                                                                    |          |
| 🖹 🔪 Internet                                                                                                    | •        |
| 🖻 National Business Center/DOI University DOI LEARN Management Portal : Administration - Microsoft Internet Explorer                                                                                                    | _ 8 ×    |
| File Edit View Favorites Tools Help                                                                                                    | <u></u>  |
| 🔇 Back + 🚫 - 🖹 🖻 🏠 🔎 Search 🤸 Favorites 🚱 🔗 + چ 📓 - 🛄 🐼 4 🏂 🧕                                                                                                    |          |
| Address 🙋 https://doilearn.doi.gov/training/dassscheduler/admin/index.cfm?Fuseaction=Home.MultipleStudentRegistration&intCSCourseID=1504&intClassID=1782&Criteria=ALL&Email 👥 🔁                                                                                                    |          |
| Multiple Student Registration                                                                                                    |          |
| Course: DOIU Test Course                                                                                                    |          |
| Class: Albumuarmua Tast Class                                                                                                    |          |
| Class: Albuquerque Test Class                                                                                                    |          |
| Primary Contact: Linda Romero (linda_g_romero@nbc.gov or 5053462768)<br>Secondary Contact: Katherine Bond (katherine_m_bond@nbc.gov or 3039695426)                                                                                                    |          |
| Search Criteria:                                                                                                    |          |
| Email:                                                                                                    |          |
| First Name: Next, perform a search by Bureau, org code or                                                                                                    |          |
| Last Name: name. The system will only provide you                                                                                                    |          |
| User Name: information on your identified student's. Below is                                                                                                    |          |
| User Groupping: Search All an illustration of the Not Registered and Registered                                                                                                    |          |
|                                                                                                    |          |
| Bureau: National Business Center Students in this class who have provided the                                                                                                    |          |
|                                                                                                    |          |
| Bureau: National Business Center students in this class who have provided the system your supervisory information.                                                                                                    | J        |
| Bureau: National Business Center   org Code:  State: Search All  Search                                                                                                    | )        |
| Bureau: National Business Center Students in this class who have provided the system your supervisory information.                                                                                                    | )        |
| Bureau: National Business Center  Students in this class who have provided the system your supervisory information.  State: Search Max Students: 15 Not Registered: Registered: Registered:                                                                                                    | ) _      |
| Bureau: National Business Center     Image: State: Search All       Org Code:     State: Search All       State: Search     Image: Search       Max Students:     15       Not Registered:     Registered:       TEST, NBCUser(-)     Image: State: Search                                                                                                    | ) _      |
| Bureau: National Business Center <ul> <li>students: in this class who have provided the system your supervisory information.</li> <li>State: Search All</li> <li>Search</li> <li>Max Students: 15</li> <li>Not Registered:</li> <li>TEST, NBCUser (-)</li> <li>TEST, NBCuser3 (-)</li> <li>Select Students to Register/Un-Register</li> <li>Select Students to Register/Un-Register</li> <li>Select Students to Register (Select Students to Register/Un-Register)</li> <li>Select Students to Register (Select Students to Register)</li> <li>Select Students to Register (Select Students to Register)</li> <li>Select Students to Register (Select Students to Register)</li> <li>Select Students to Register (Select Students to Register)</li> <li>Select Students to Register (Select Students to Register)</li> <li>Sel</li></ul> | )        |
| Bureau: National Business Center <ul> <li>students in this class who have provided the system your supervisory information.</li> <li>State: Search All</li> <li>Search</li> <li>Max Students: 15</li> <li>Not Registered:</li> <li>TEST, NBCUser (-)<br/>TEST, NBCuser (-)</li> <li>TEST, NBCuser (-)</li> <li>TEST, NBCUSER (-)</li> <li>TEST, NBCUSER (-)</li> <li>T</li></ul>                                                                                                    | )<br>_   |
| Bureau: National Business Center     Image: State: Search All       Org Code:     state: Search All       State: Search     system your supervisory information.       Max Students:     15       Not Registered:     Registered:       TEST, NBCUser(-)     TEST, NBCUser3(-)       Tester, Network (-)     Select Students to Register/Un-Register                                                                                                    | )        |

| File Edit View                                                                                                    | ss Center/DOI University DOI LEARN Management Portal : Adminis<br>Favorites Tools Help                                                                                                    | stration - Microsoft Internet Explorer                                                                              | X                         |
|----------------------------------------------------------------------------------------------------|----------------------------------------------------------------------------------------------------|----------------------------------------------------------------------------------------------------|---------------------------|
| 🕒 Back 👻 🕥 -                                                                                                    |                                                                                                    | ) 🔟 - 📙 101- 鑬 🦓 💆                                                                                                  |                           |
| <u> </u>                                                                                                    |                                                                                                    |                                                                                                    | LL&Email: 🔻 🛃 Go    💎     |
| Y! • @•                                                                                                    |                                                                                                    | 🔸 🕡 🖂 Mail 👻 🌆 My Yahoo! 🔹 😂 Answers 👻 🤯 HotJobs 👻 🛃                                                                |                           |
|                                                                                                    |                                                                                                    |                                                                                                    |                           |
| Org Code:                                                                                                    | E                                                                                                    |                                                                                                    |                           |
| State:                                                                                                    | E Search All                                                                                                    |                                                                                                    |                           |
|                                                                                                    | Search                                                                                                    |                                                                                                    |                           |
| Max Students:                                                                                                    | 15                                                                                                    |                                                                                                    |                           |
|                                                                                                    |                                                                                                    |                                                                                                    | ~                         |
| Not Registered:<br>TEST, NBCUs                                                                                                    |                                                                                                    | select all the employees at once, click on the f                                                                    | irct                      |
| TEST, NBCus                                                                                                    |                                                                                                    | he, hold down your <i>Shift</i> key and click on the                                                                |                           |
| TEST, NBCus<br>Tester, Netwo                                                                                                    | ork (-)                                                                                                    | bloyee in the list to highlight everyone. To sel                                                                    |                           |
| Testuser8, NE<br>User, DOIU (-                                                                                                    |                                                                                                    | w in the list not in sequential order, please clic                                                                  |                           |
|                                                                                                    |                                                                                                    | hold the <i>CTRL</i> key and select employees as                                                                    |                           |
|                                                                                                    |                                                                                                    | ropriate. To select one, just click on their nam                                                                    | 0                         |
|                                                                                                    |                                                                                                    | in scroll down the screen to update the studen                                                                      |                           |
|                                                                                                    |                                                                                                    | register the students, ensure that the Status:                                                                      | 11.5.                     |
|                                                                                                    |                                                                                                    | cates Registered, then click on the Update                                                                          |                           |
|                                                                                                    |                                                                                                    | dents button.                                                                                                    |                           |
|                                                                                                    |                                                                                                    |                                                                                                    |                           |
|                                                                                                    |                                                                                                    |                                                                                                    |                           |
| l<br>Status:                                                                                                    | Choose Drop Reason:                                                                                                    |                                                                                                    |                           |
| Registered                                                                                                    | Select a Drop Reas                                                                                                    | son 💌                                                                                                    |                           |
|                                                                                                    | Update Students                                                                                                    |                                                                                                    |                           |
|                                                                                                    |                                                                                                    |                                                                                                    |                           |
|                                                                                                    |                                                                                                    |                                                                                                    | Privacy Act Accessibility |
| 🔄 Done<br>🎒 National Busines                                                                                                    | ss Center/DOI University DOI LEARN Management Portal : Adminis                                                                                                    |                                                                                                    | ) 🔮 Internet<br>_ 문 🗙     |
| _                                                                                                    | Favorites Tools Help                                                                                                    |                                                                                                    |                           |
| 😋 Back 👻 🕥 -                                                                                                    | - 💌 💈 🚮 🔎 Search 🤺 Favorites 🧭 🔗 - 🦉                                                                                                    | 🍃 🔳 - 📴 😒 👯 🦓 💆                                                                                                    |                           |
|                                                                                                    |                                                                                                    | MultipleStudentRegistration&intCSCourseID=1504&intClassID=1782&wchMessag                                            | je=%20F 🕶 🄁 Go 🛛 🔁 🔹      |
| Y! · @.                                                                                                    |                                                                                                    | 🕨 🕡 🖂 Mail 🔹 🌆 My Yahoo! 🔹 🔯 Answers 🔹 🥁 HotJobs 👻 🚽                                                                |                           |
| U.S. Department                                                                                                    |                                                                                                    | I LEARN Management Portal Log Off   My Courses   Catalog   En                                                       | able Text-Only   Help 🔺   |
| of the Interior                                                                                                    | National<br>Business <b>COUNIVERSITY</b>                                                                                                    |                                                                                                    |                           |
|                                                                                                    |                                                                                                    |                                                                                                    | able rext-only   help     |
|                                                                                                    | Center                                                                                                    | Welcome DELC                                                                                                    | DRES BULLOCK (Student)    |
| Welcome My                                                                                                    | Center                                                                                                    | Administration         Help Desk                                                                                    |                           |
|                                                                                                    | Center                                                                                                    | Administration Help Desk                                                                                            |                           |
| About   My In                                                                                                    | Center V<br>y Courses   Library   Communication   Course Catalog   .                                                                                                    | Administration Help Desk                                                                                            |                           |
| About   My In                                                                                                    | Center v Courses Ubrary Communication Course Catalog of ourse Catalog of o | Administration Help Desk                                                                                            |                           |
| About   My In<br>Classroom                                                                                                    | Center v Course Eatalog of formation My Preferences User Management Reports on Scheduler Registrations updated.                                                                                                    | Administration Help Desk                                                                                            |                           |
| About   My In<br>Classroom<br>Multiple Stu                                                                                                    | Center y Courses Ubrary Communication Course Catalog of of of of of of of of of of of of of                                                                                                    | Administration Help Desk                                                                                            |                           |
| About   My In<br>Classroom                                                                                                    | Center v Course Eatalog of formation My Preferences User Management Reports on Scheduler Registrations updated.                                                                                                    | Administration   Help Desk   s                                                                                      | JRES BULLOCK (Student)    |
| About   My In<br>Classroom<br>Multiple Stu                                                                                                    | Center y Courses Ubrary Communication Course Catalog of of of of of of of of of of of of of                                                                                                    | Administration   Help Desk  <br>Vour registration has been updat                                                    | DRES BULLOCK (Student)    |
| About   My In<br>Classroom<br>Multiple Stu<br>Course:<br>Class:                                                                                                    | Center  y Courses Ubrary Communication Course Catalog  formation My Preferences User Management Registrations updated.  Ident Registration DOIU Test Course Albuquerque Test Class                                                                                                    | Administration Help Desk<br>s<br>Your registration has been upda<br>Please scroll down to verify regis              | DRES BULLOCK (Student)    |
| About My Int<br>Classroom<br>Multiple Stu<br>Course:<br>Class:<br>Primary Contac                                                                                                    | Center  y Courses Ubrary Communication Course Catalog  formation My Preferences User Management Registrations updated.  Ident Registration DOIU Test Course Albuquerque Test Class                                                                                                    | Administration Help Desk<br>s<br>Your registration has been upda<br>Please scroll down to verify regis<br>students. | DRES BULLOCK (Student)    |
| About My Int<br>Classroom<br>Multiple Stu<br>Course:<br>Class:<br>Primary Contac                                                                                                    | Center       Communication       Course Catalog         information       My Preferences       User Management       Reports         information       My Preferences       User Management       Reports         in Scheduler       Registrations updated.         Ident Registration       DOIU Test Course         Albuquerque Test Class       Image: Class in the course in the course in the                                                                                                    | Administration Help Desk<br>s<br>Your registration has been upda<br>Please scroll down to verify regis<br>students. | DRES BULLOCK (Student)    |
| About My Int<br>Classroom<br>Multiple Stu<br>Course:<br>Class:<br>Primary Contac<br>Secondary Cont                                                                                                    | Center       Communication       Course Catalog         information       My Preferences       User Management       Reports         information       My Preferences       User Management       Reports         in Scheduler       Registrations updated.       Ident Registration         DOIU Test Course       Ident Registration       Ident Registration         Ident Registration       Ident Registration       Ident Registration         Ident Registration       Ident Registration       Ident Registration         Ident Registration       Ident Registration       Ident Registration         Ident Registration       Ident Registration       Ident Registration         Ident Registration       Ident Registration       Ident Registration         Ident Registration       Ident Registration       Ident Registration         Ident Registration       Ident Registration       Ident Registration         Ident Registration       Ident Registration       Ident Registration         Ident Registration       Ident Registration       Ident Registration         Ident Registration       Ident Registration       Ident Registration         Ident Registration       Ident Registration       Ident Registration         Ident Registration       Ident Registration       Ident Registration                                                                                                    | Administration Help Desk<br>s<br>Your registration has been upda<br>Please scroll down to verify regis<br>students. | DRES BULLOCK (Student)    |
| About My Int<br>Classroom<br>Multiple Stu<br>Course:<br>Class:<br>Primary Contac<br>Secondary Con<br>Search Criteria                                                                                                    | Center         y Courses       Ubrary       Communication       Course Catalog         information       My Preferences       User Management       Reports         information       My Preferences       User Management       Reports         in Scheduler       Registrations updated.         Ident Registrations updated.         Ident Registration         DOIU Test Course       Image: Course Catalog Course         Albuquerque Test Class       Image: Course Catalog Course Catalog Course Ca                                                                                                    | Administration Help Desk<br>s<br>Your registration has been upda<br>Please scroll down to verify regis<br>students. | DRES BULLOCK (Student)    |
| About My Int<br>Classroom<br>Multiple Stu<br>Course:<br>Class:<br>Primary Contac<br>Secondary Con<br>Search Criteria<br>Email:                                                                                                    | Center       Communication       Course Catalog         iformation       My Preferences       User Management       Reports         in Scheduler       Registrations updated.         Registrations updated.         Ident Registration         DOIU Test Course       Image: Course Catalog Course         Albuquerque Test Class       Image: Course Catalog Course Catalog Course         Inda Romero (linda_g_romero@nbc.gov or 5053462768)       Image: Course Catalog Course Catalog Course C                                                                                                    | Administration Help Desk<br>s<br>Your registration has been upda<br>Please scroll down to verify regis<br>students. | DRES BULLOCK (Student)    |
| About My Int<br>Classroom<br>Multiple Stu<br>Course:<br>Class:<br>Primary Contac<br>Secondary Con<br>Search Criteria<br>Email:<br>First Name:                                                                                      | Center       Communication       Course Catalog         information       My Preferences       User Management       Reports         information       My Preferences       User Management       Reports         in Scheduler       Registrations updated.       Ident Registration       Ident Registration         Ident Registration       DOIU Test Course       Ident Registration       Ident Registration         Ident Registration       Ident Registration       Ident Registration       Ident Registration         Ident Registration       Ident Registration       Ident Registration       Ident Registration         Ident Registration       Ident Registration       Ident Registration         Ident Registration       Ident Registration       Ident Registration         Ident Registration       Ident Registration       Ident Registration         Ident Registration       Ident Registration       Ident Registration         Ident Registration       Ident Registration       Ident Registration         Ident Registration       Ident Registration       Ident Registration         Ident Registration       Ident Registration       Ident Registration         Ident Registration       Ident Registration       Ident Registration         Ident Registratingeneratingen       Ident Registration                                                                                                    | Administration Help Desk<br>s<br>Your registration has been upda<br>Please scroll down to verify regis<br>students. | DRES BULLOCK (Student)    |
| About My Int<br>Classroom<br>Multiple Stu<br>Course:<br>Class:<br>Primary Contac<br>Secondary Con<br>Search Criteria<br>Ernail:<br>First Name:<br>Last Name:                                                                       | Center       Communication       Course Catalog         information       My Preferences       User Management       Reports         information       My Preferences       User Management       Reports         information       My Preferences       User Management       Reports         information       My Preferences       User Management       Reports         information       My Preferences       User Management       Reports         information       Registrations updated.       Ident Registration       Ident Registration         DOIU Test Course       Albuquerque Test Class       Image: Image of the state of the state of                                                                                                    | Administration Help Desk<br>s<br>Your registration has been upda<br>Please scroll down to verify regis<br>students. | DRES BULLOCK (Student)    |
| About My Int<br>Classroom<br>Multiple Stu<br>Course:<br>Class:<br>Primary Contac<br>Secondary Con<br>Search Criteria<br>Ernail:<br>First Name:<br>Last Name:<br>User Name:<br>User Grouping:                                       | Center       Communication       Course Catalog         information       My Preferences       User Management       Reports         information       My Preferences       User Management       Reports         information       My Preferences       User Management       Reports         information       My Preferences       User Management       Reports         information       My Preferences       User Management       Reports         information       Registrations updated.       Ident Registration       Ident Registration         DOIU Test Course       Albuquerque Test Class       Image: Image of the state of the state of                                                                                                    | Administration Help Desk<br>s<br>Your registration has been upda<br>Please scroll down to verify regis<br>students. | DRES BULLOCK (Student)    |
| About My Int<br>Classroom<br>Multiple Stu<br>Course:<br>Class:<br>Primary Contac<br>Secondary Con<br>Search Criteria<br>Ernail:<br>First Name:<br>Last Name:<br>User Name:<br>User Grouping:                                       | Center       Communication       Course Catalog         vformation       My Preferences       User Management       Reports         n Scheduler       Registrations updated.       Ident Registration         DOIU Test Course       Ident Registration       Ident Registration         DOIU Test Course       Ident Registration       Ident Registration         Ident Registration       Ident Registration       Ident Registration         Ident Registration       Ident Registration       Ident Registration         Ident Registration       Ident Registration       Ident Registration         Ident Registration       Ident Registration       Ident Registration         Ident Registration       Ident Registration       Ident Registration         Ident Registration       Ident Registration       Ident Registration         Ident Registration       Ident Registration       Ident Registration         Ident Registration       Ident Registration       Ident Registration         Ident Registration       Ident Registration       Ident Registration         Ident Registration       Ident Registration       Ident Registration         Ident Registration       Ident Registration       Ident Registration         Ident Registration       Ident Registration       Ident Registration <td>Administration Help Desk<br/>s<br/>Your registration has been upda<br/>Please scroll down to verify regis<br/>students.</td> <td>DRES BULLOCK (Student)</td>                                                                                                    | Administration Help Desk<br>s<br>Your registration has been upda<br>Please scroll down to verify regis<br>students. | DRES BULLOCK (Student)    |
| About My Int<br>Classroom<br>Multiple Stu<br>Course:<br>Class:<br>Primary Contac<br>Secondary Cont<br>Search Criteria<br>Email:<br>First Name:<br>Last Name:<br>User Name:<br>User Name:<br>User Grouping:<br>Bureau:<br>Org Code: | Center       Communication       Course Catalog         vformation       My Preferences       User Management       Reports         n Scheduler       Registrations updated.       Ident Registration         DOIU Test Course       Ident Registration       Ident Registration         DOIU Test Course       Ident Registration       Ident Registration         Ident Registration       Ident Registration       Ident Registration         Ident Registration       Ident Registration       Ident Registration         Ident Registration       Ident Registration       Ident Registration         Ident Registration       Ident Registration       Ident Registration         Ident Registration       Ident Registration       Ident Registration         Ident Registration       Ident Registration       Ident Registration         Ident Registration       Ident Registration       Ident Registration         Ident Registration       Ident Registration       Ident Registration         Ident Registration       Ident Registration       Ident Registration         Ident Registration       Ident Registration       Ident Registration         Ident Registration       Ident Registration       Ident Registration         Ident Registration       Ident Registration       Ident Registration <td>Administration Help Desk<br/>s<br/>Your registration has been upda<br/>Please scroll down to verify regis<br/>students.</td> <td>DRES BULLOCK (Student)</td>                                                                                                    | Administration Help Desk<br>s<br>Your registration has been upda<br>Please scroll down to verify regis<br>students. | DRES BULLOCK (Student)    |
| About My Int<br>Classroom<br>Multiple Stu<br>Course:<br>Class:<br>Primary Contac<br>Secondary Con<br>Search Criteria<br>Email:<br>First Name:<br>Last Name:<br>User Name:<br>User Name:<br>User Grouping:<br>Bureau:<br>Org Code:  | Center       Communication       Course Catalog         vformation       My Preferences       User Management       Reports         n Scheduler       Registrations updated.       Ident Registration         Ident Registration       DOIU Test Course       Ident Registration         Ident Registration       Ident Registration       Ident Registration         Ident Registration       Ident Registration       Ident Registration         Ident Registration       Ident Registration       Ident Registration         Ident Registration       Ident Registration       Ident Registration         Ident Registration       Ident Registration       Ident Registration         Ident Registration       Ident Registration       Ident Registration         Ident Registration       Ident Registration       Ident Registration         Ident Registration       Ident Registration       Ident Registration         Ident Registration       Ident Registration       Ident Registration         Ident Registration       Ident Registration       Ident Registration         Ident Registration       Ident Registration       Ident Registration         Ident Registration       Ident Registration       Ident Registration         Ident Registration       Ident Registratican       Ident Registration                                                                                                    | Administration Help Desk<br>s<br>Your registration has been upda<br>Please scroll down to verify regis<br>students. | DRES BULLOCK (Student)    |

|                                                                                                    | <u>- 8 ×</u>  |
|----------------------------------------------------------------------------------------------------|---------------|
| File Edit View Favorites Tools Help                                                                                                    |               |
| Sack • ⊙ - ▲ 2 分 >> Search ★ Favorites                                                                                                    | 1.0           |
| Address 🕘 https://doilearn.doi.gov/training/classscheduler/admin/index.cfm?Fuseaction=Hom Print ple5tudentRegistration&intCSCourseID=1504&intClassID=1782&vchMessage=%20F 💽 🦻 Go                                                                                                    | - 党 -         |
| 🝸 - 🖉 - 💭 🔽 Search Web - 🖉 🕞 - 🌚 - 🔞 🖂 Mail - 🌚 My Yahoo! - 😂 Answers - 🧐 HotJobs - 🛓 Games - 🖏 Music                                                                                                    |               |
| User Name:<br>User Grouping: Search All                                                                                                    | <b></b>       |
| Bureau: National Business Center                                                                                                    |               |
| Org Code:                                                                                                    |               |
| State: Search All                                                                                                    |               |
| Search                                                                                                    |               |
|                                                                                                    |               |
| Max Students: 15                                                                                                    |               |
| Not Registered: Registered:                                                                                                    |               |
| TEST, NBCuser2 (-)         TEST, NBCUser (-)           Tester, Network (-)         TEST, NBCuser3 (-)                                                                                                    | _             |
| Testuser8, NBC (-) User, DOIU (-)                                                                                                    |               |
|                                                                                                    |               |
|                                                                                                    |               |
|                                                                                                    |               |
| As indicated here, the students have                                                                                                    | $\langle    $ |
| been registered and you may also drop                                                                                                    |               |
| students if necessary, by first highlighting                                                                                                    |               |
| the desired students to drop, then                                                                                                    |               |
| selecting a <b>Choose Drop Reason</b> , then                                                                                                    |               |
| the Update Students button to update the                                                                                                    |               |
| Status: Choose Drop Reason: registration status.                                                                                                    |               |
| Registered                                                                                                    | )             |
| Update Students                                                                                                    |               |
| 🔁 Done 🔷 🗎 🔮 Internet                                                                                                    | _ <u>8 ×</u>  |
| File Edit View Favorites Tools Help                                                                                                    |               |
| 🕞 Back 🔹 🕥 🗸 😰 🏠 🔎 Search 🤺 Favorites 🤣 😥 🔛 🗸 🧾 🐨 💭 🗐 🐇 💆                                                                                                    | _             |
| Address 🗿 http://doilearn.doi.gov/MaestroC/index.cfm?room=registration@roomaction=registration                                                                                                    | - (P)         |
| 🍸 🔹 🖉 - 🖉 - 👔 - 🧐 - 🌚 - 🌚 - 🌚 - 🌚 - 🌚 - 🌚 - 🌚 -                                                                                                    | - >>          |
| US Department<br>of the Interfer National NBC/DOIU DOI LEARN Management Portal Log Off   My Courses   Catalog   Enable Text-Only   H                                                                                                    | lelp 🔼        |
| Business Columiversity                                                                                                    |               |
|                                                                                                    |               |
| Welcome DELORES BULLOCK (Stu                                                                                                    | dent)         |
| Center Center                                                                                                    | dent)         |
| Welcome       Ny Courses       Library       Communication       Course Catalog       Administration       Help Desk         About       Catalog       Approval Queue                                                                                                    | dent)         |
| Welcome         My Courses         Library         Communication         Course Catalog         Administration         Help Desk                                                                                                    | dent)         |
| Welcome       Ny Courses       Library       Communication       Course Catalog       Administration       Help Desk         About       Catalog       Approval Queue                                                                                                    | dent)         |
| Welcome       My Courses       Library       Communication       Course Catalog       Administration       Help Desk         About       Catalog       Approval Queue       Course Catalog       Welcome to the Course Catalog         Welcome to the Course Catalog       To approve the student on to Course Catalog then Approval                                                                                                    | dent)         |
| Welcome       My Courses       Library       Communication       Course Catalog       Administration       Help Desk         About       Catalog       Approval Queue       Course Catalog       Multistration       Help Desk         Welcome to the Course Catalog       Welcome to the Course Catalog       To approve the student, go to Course Catalog, then Approval Queue to approve/deny and/or pay for the requested training.                                                                                                    | dent)         |
| Welcome       My Courses       Library       Communication       Course Catalog       Administration       Help Desk         About       Catalog       Approval Queue       Course Catalog       Welcome to the Course Catalog         Welcome to the Course Catalog       To approve the student on to Course Catalog then Approval                                                                                                    | dent)         |
| Welcome       My Courses       Library       Communication       Course Catalog       Administration       Help Desk         About       Catalog       Approval Queue       Course Catalog       Multistration       Help Desk         Welcome to the Course Catalog       Welcome to the Course Catalog       Here you may browse various curricula and register for classes.         Catalog       To approve the student, go to Course Catalog, then Approval Queue to approve/deny and/or pay for the requested training.                                                                                                    | dent)         |
| Welcome       My Courses       Library       Communication       Course Catalog       Administration       Help Desk         About       Catalog       Approval Queue       Course Catalog       Multistration       Help Desk         Welcome to the Course Catalog       Welcome to the Course Catalog       To approve the student, go to Course Catalog, then Approval Queue to approve/deny and/or pay for the requested training.                                                                                                    | dent)         |
| Welcome       My Courses       Library       Communication       Course Catalog       Administration       Help Desk         About       Catalog       Approval Queue       Course Catalog       Multistration       Help Desk         Welcome to the Course Catalog       Welcome to the Course Catalog       To approve the student, go to Course Catalog, then Approval Queue to approve/deny and/or pay for the requested training.                                                                                                    | dent)         |
| Welcome       My Courses       Library       Communication       Course Catalog       Administration       Help Desk         About       Catalog       Approval Queue       Course Catalog       Multistration       Help Desk         Welcome to the Course Catalog       Welcome to the Course Catalog       To approve the student, go to Course Catalog, then Approval Queue to approve/deny and/or pay for the requested training.                                                                                                    | dent)         |
| Welcome       My Courses       Library       Communication       Course Catalog       Administration       Help Desk         About       Catalog       Approval Queue       Course Catalog       Multistration       Help Desk         Welcome to the Course Catalog       Welcome to the Course Catalog       Here you may browse various curricula and register for classes.         Catalog       To approve the student, go to Course Catalog, then Approval Queue to approve/deny and/or pay for the requested training.                                                                                                    | dent)         |
| Welcome       My Courses       Library       Communication       Course Catalog       Administration       Help Desk         About       Catalog       Approval Queue       Course Catalog       Multistration       Help Desk         Welcome to the Course Catalog       Welcome to the Course Catalog       To approve the student, go to Course Catalog, then Approval Queue to approve/deny and/or pay for the requested training.                                                                                                    | dent)         |
| Welcome       My Courses       Library       Communication       Course Catalog       Administration       Help Desk         About       Catalog       Approval Queue       Course Catalog       Multistration       Help Desk         Welcome to the Course Catalog       Welcome to the Course Catalog       To approve the student, go to Course Catalog, then Approval Queue to approve/deny and/or pay for the requested training.                                                                                                    | dent)         |
| Welcome       My Courses       Library       Communication       Course Catalog       Administration       Help Desk         About       Catalog       Approval Queue       Course Catalog       Multistration       Help Desk         Welcome to the Course Catalog       Welcome to the Course Catalog       To approve the student, go to Course Catalog, then Approval Queue to approve/deny and/or pay for the requested training.                                                                                                    | Jent)         |
| Welcome       My Courses       Library       Communication       Course Catalog       Administration       Help Desk         About       Catalog       Approval Queue       Course Catalog       Multistration       Help Desk         Welcome to the Course Catalog       Welcome to the Course Catalog       To approve the student, go to Course Catalog, then Approval Queue to approve/deny and/or pay for the requested training.                                                                                                    | dent)         |
| Welcome       My Courses       Library       Communication       Course Catalog       Administration       Help Desk         About       Catalog       Approval Queue       Course Catalog       Multistration       Help Desk         Welcome to the Course Catalog       Welcome to the Course Catalog       Here you may browse various curricula and register for classes.         Catalog       To approve the student, go to Course Catalog, then Approval Queue to approve/deny and/or pay for the requested training.                                                                                                    | dent)         |
| Welcome       My Courses       Library       Communication       Course Catalog       Administration       Help Desk         About       Catalog       Approval Queue       Course Catalog       Multistration       Help Desk         Welcome to the Course Catalog       Welcome to the Course Catalog       To approve the student, go to Course Catalog, then Approval Queue to approve/deny and/or pay for the requested training.                                                                                                    | dent)         |
| Center       Velcome DELORES BULLOCK (Stu         Welcome       My Course Catalog       Administration       Help Desk         About       Catalog       Approval Queue       Course Catalog       Kenter         Catalog       Approval Queue       Course Catalog, then Approval Queue       Catalog         Catalog       Approval Oneue       To approve the student, go to Course Catalog, then Approval Queue       Catalog         Approval Queue       Desk       Desk       Desk       Desk         Approval Queue       Desk       Desk       Desk       Desk         Approval Oneue       Desk       Desk       Desk       Desk         Approval Queue       Desk       Desk       Desk       Desk         Approval Queue       Desk       Desk       Desk       Desk         Approval Queue       Desk       Desk       Desk       Desk         Approval Queue       Desk       Desk       Desk       Desk | dent)         |

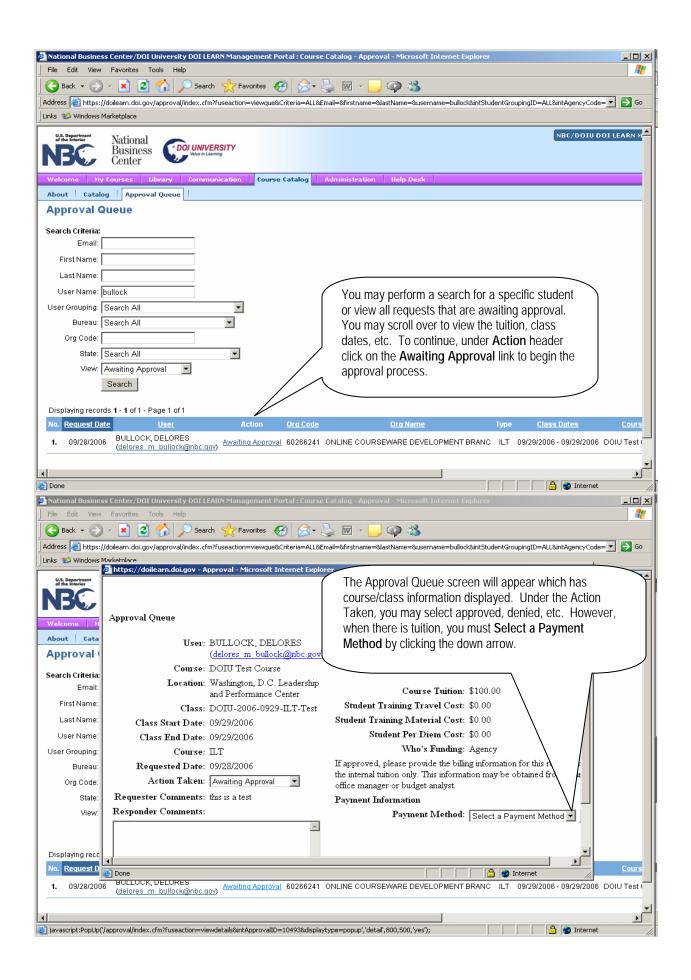

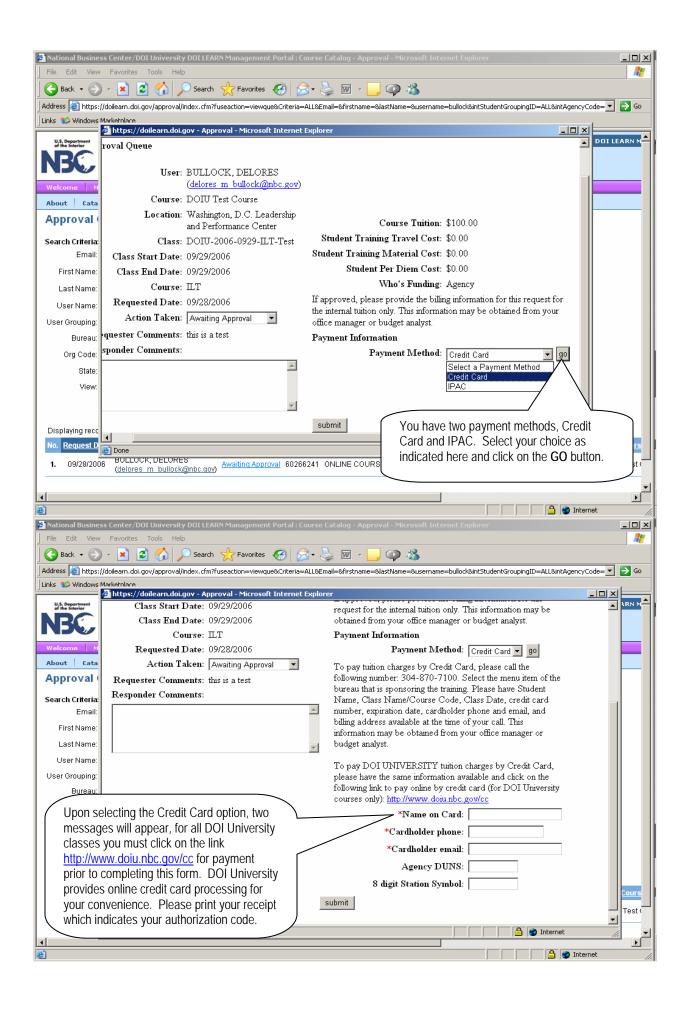

| https://doilearn.c                                                                                                    | doi.gov - A                                                                                                    | pproval - Microsoft Inte                                                                                                    | ernet Explo                                                                                                    | rer                                                                    |                                                                                                    |                                                                                                    |                                                                      |                                                                                                    | _ 8                                                                                  |
|----------------------------------------------------------------------------------------------------|----------------------------------------------------------------------------------------------------|----------------------------------------------------------------------------------------------------|----------------------------------------------------------------------------------------------------|------------------------------------------------------------------------|----------------------------------------------------------------------------------------------------|----------------------------------------------------------------------------------------------------|----------------------------------------------------------------------|----------------------------------------------------------------------------------------------------|--------------------------------------------------------------------------------------|
|                                                                                                    | User:                                                                                                    | BULLOCK, DELOR                                                                                                    | RES                                                                                                    |                                                                        | Course Tuition:                                                                                                    | \$100.00                                                                                                   |                                                                      |                                                                                                    |                                                                                      |
|                                                                                                    |                                                                                                    | (delores m bullock@                                                                                                    | Onbc.gov)                                                                                                    | Stud                                                                   | lent Training Travel Cost:                                                                                                    | \$0.00                                                                                                    |                                                                      |                                                                                                    |                                                                                      |
|                                                                                                    | Course:                                                                                                    | DOIU Test Course                                                                                                    |                                                                                                    | Studen                                                                 | nt Training Material Cost:                                                                                                    | \$0.00                                                                                                    |                                                                      |                                                                                                    |                                                                                      |
| L                                                                                                    | ocation:                                                                                                    | Washington, D.C. Le<br>and Performance Cer                                                                                                    |                                                                                                    |                                                                        | Student Per Diem Cost:                                                                                                    | \$0.00                                                                                                    |                                                                      |                                                                                                    |                                                                                      |
|                                                                                                    | Clease                                                                                                    | DOIU-2006-0929-D                                                                                                    |                                                                                                    |                                                                        | Who's Funding:                                                                                                    | Agency                                                                                                    |                                                                      |                                                                                                    |                                                                                      |
| Clean Str                                                                                                    |                                                                                                    | 09/29/2006                                                                                                    | L1-1est                                                                                                    |                                                                        | oved, please provide the billi                                                                                                    |                                                                                                    |                                                                      |                                                                                                    |                                                                                      |
|                                                                                                    |                                                                                                    | 09/29/2006                                                                                                    |                                                                                                    |                                                                        | for the internal tuition only. T<br>d from your office manager of                                                                                             |                                                                                                    | y be                                                                 |                                                                                                    |                                                                                      |
|                                                                                                    | Course:                                                                                                    |                                                                                                    |                                                                                                    |                                                                        | nt Information                                                                                                    | or budget analyst.                                                                                         |                                                                      |                                                                                                    |                                                                                      |
|                                                                                                    |                                                                                                    | 09/28/2006                                                                                                    |                                                                                                    | 1 ayıne                                                                |                                                                                                    |                                                                                                    |                                                                      |                                                                                                    |                                                                                      |
| -                                                                                                    |                                                                                                    | Approved                                                                                                    | -                                                                                                    | -                                                                      | Payment Method:                                                                                                    |                                                                                                    | U I                                                                  |                                                                                                    |                                                                                      |
|                                                                                                    |                                                                                                    |                                                                                                    |                                                                                                    |                                                                        | tuition charges by Credit Ca<br>ng number: 304-870-7100. S                                                                                                    |                                                                                                    | n of ti                                                              | ne                                                                                                    |                                                                                      |
| Requester Co<br>Responder Co                                                                                                    |                                                                                                    | uns is a test                                                                                                    |                                                                                                    | bureau                                                                 | that is sponsoring the training                                                                                                    | g. Please have Stud                                                                                        | lent                                                                 |                                                                                                    |                                                                                      |
| cesponder con                                                                                                    | nunenta.                                                                                                    |                                                                                                    | *                                                                                                    |                                                                        | Class Name/Course Code, (<br>, expiration date, cardholder                                                                                                    |                                                                                                    |                                                                      |                                                                                                    |                                                                                      |
|                                                                                                    |                                                                                                    |                                                                                                    |                                                                                                    |                                                                        | ddress available at the time o                                                                                                    | •                                                                                                    | ana                                                                  |                                                                                                    |                                                                                      |
|                                                                                                    |                                                                                                    |                                                                                                    |                                                                                                    | informa                                                                | tion may be obtained from y                                                                                                    |                                                                                                    | or                                                                   |                                                                                                    |                                                                                      |
|                                                                                                    |                                                                                                    |                                                                                                    | -                                                                                                    | budget                                                                 | analyst.                                                                                                    |                                                                                                    |                                                                      |                                                                                                    |                                                                                      |
|                                                                                                    |                                                                                                    |                                                                                                    |                                                                                                    | To pay                                                                 | DOI UNIVERSITY tuition                                                                                                    | charges by Credit (                                                                                        | Card.                                                                |                                                                                                    |                                                                                      |
|                                                                                                    |                                                                                                    |                                                                                                    |                                                                                                    | please l                                                               | have the same information av                                                                                                    | ailable and click or                                                                                       | n the                                                                |                                                                                                    |                                                                                      |
|                                                                                                    | •                                                                                                    | g the transaction                                                                                                    | ,                                                                                                    |                                                                        | ng link to pay online by credit                                                                                                    |                                                                                                    | iversi                                                               | έγ.                                                                                                    |                                                                                      |
|                                                                                                    |                                                                                                    | e the information                                                                                                    |                                                                                                    | courses                                                                | s only): <u>http://www.doiu.nbc.</u> ;                                                                                                    |                                                                                                    |                                                                      | _                                                                                                    |                                                                                      |
| requeste                                                                                                    | d here                                                                                                    | for the three                                                                                                    |                                                                                                    |                                                                        | *Name on Card:                                                                                                    | -                                                                                                    | _                                                                    |                                                                                                    |                                                                                      |
|                                                                                                    |                                                                                                    | narked with the re                                                                                                    | ed                                                                                                    |                                                                        | *Cardholder phone:                                                                                                    | I                                                                                                    |                                                                      |                                                                                                    |                                                                                      |
| asterisk                                                                                                    |                                                                                                    |                                                                                                    |                                                                                                    |                                                                        | *Cardholder email:                                                                                                    |                                                                                                    |                                                                      |                                                                                                    |                                                                                      |
|                                                                                                    | ().                                                                                                    |                                                                                                    |                                                                                                    |                                                                        | Agency DUNS:                                                                                                    |                                                                                                    |                                                                      |                                                                                                    |                                                                                      |
|                                                                                                    |                                                                                                    |                                                                                                    |                                                                                                    |                                                                        | 8 digit Station Symbol:                                                                                                    |                                                                                                    |                                                                      |                                                                                                    |                                                                                      |
|                                                                                                    |                                                                                                    |                                                                                                    |                                                                                                    | submit                                                                 |                                                                                                    |                                                                                                    |                                                                      |                                                                                                    |                                                                                      |
|                                                                                                    |                                                                                                    |                                                                                                    |                                                                                                    |                                                                        |                                                                                                    |                                                                                                    |                                                                      |                                                                                                    |                                                                                      |
|                                                                                                    |                                                                                                    |                                                                                                    |                                                                                                    |                                                                        |                                                                                                    |                                                                                                    |                                                                      |                                                                                                    |                                                                                      |
|                                                                                                    |                                                                                                    |                                                                                                    |                                                                                                    |                                                                        |                                                                                                    |                                                                                                    |                                                                      |                                                                                                    | Internet                                                                             |
|                                                                                                    |                                                                                                    |                                                                                                    |                                                                                                    |                                                                        |                                                                                                    |                                                                                                    |                                                                      |                                                                                                    |                                                                                      |
|                                                                                                    |                                                                                                    |                                                                                                    | N Manager                                                                                                    | nent Portal                                                            | : Course Catalog - Approval - N                                                                                                    | Microsoft Internet E                                                                                       | plore                                                                | r                                                                                                    |                                                                                      |
| National Busines<br>File Edit View                                                                                                    | s Center/D                                                                                                    |                                                                                                    | N Manager                                                                                                    | nent Portal                                                            | l : Course Catalog - Approval - N                                                                                                    | Microsoft Internet E                                                                                       | (plore                                                               | r                                                                                                    |                                                                                      |
|                                                                                                    |                                                                                                    |                                                                                                    | 0                                                                                                    | ment Portal<br>ites 🚱                                                  | : Course Catalog - Approval - N                                                                                                    | Microsoft Internet Ex                                                                                      | (plore                                                               | r                                                                                                    | : D<br>/                                                                             |
| File Edit View                                                                                                    | Favorites                                                                                                    | Tools Help                                                                                                    | 쑷 Favori                                                                                                    | ites 🔗                                                                 | 🔗 • 🌺 🔟 • 🛄 🚳                                                                                                    | 0.28                                                                                                    |                                                                      |                                                                                                    |                                                                                      |
| File Edit View<br>Back • 🕥                                                                                                    | Favorites<br>- X                                                                                                    | Tools Help                                                                                                    | 쑷 Favori                                                                                                    | ites 🔗                                                                 |                                                                                                    | 0.28                                                                                                    |                                                                      |                                                                                                    |                                                                                      |
| File Edit View                                                                                                    | Favorites<br>- X                                                                                                    | Tools Help                                                                                                    | 쑷 Favori                                                                                                    | ites 🔗                                                                 | 🔗 • 🌺 🔟 • 🛄 🚳                                                                                                    | 0.28                                                                                                    |                                                                      |                                                                                                    |                                                                                      |
| File Edit View<br>Back • 🕥                                                                                                    | Favorites<br>- X                                                                                                    | Tools Help                                                                                                    | 쑷 Favori                                                                                                    | ites 🔗                                                                 | 🔗 • 🌺 🔟 • 🛄 🚳                                                                                                    | 0.28                                                                                                    |                                                                      |                                                                                                    |                                                                                      |
| File Edit View<br>Back - S<br>Address A https://<br>Approval Q                                                                                                    | Favorites<br>- X                                                                                                    | Tools Help                                                                                                    | 쑷 Favori                                                                                                    | ites 🔗                                                                 | 🔗 • 🌺 🔟 • 🛄 🚳                                                                                                    | 0.28                                                                                                    |                                                                      |                                                                                                    |                                                                                      |
| File Edit View<br>Back •<br>Address A https://<br>Approval Q<br>Search Criteria:<br>Email:                                                                                                    | Favorites<br>- X                                                                                                    | Tools Help                                                                                                    | 쑷 Favori                                                                                                    | ites 🔗                                                                 | 🔗 • 🌺 🔟 • 🛄 🚳                                                                                                    | 0.28                                                                                                    |                                                                      |                                                                                                    |                                                                                      |
| File Edit View<br>Back - S<br>Modress Attps://<br>Approval Q<br>Search Criteria:<br>Email:<br>First Name:                                                                                                    | Favorites       Image: Second state       Image: Second state       Ima                                                                                                    | Tools Help                                                                                                    | 쑷 Favori                                                                                                    | ites 🔗                                                                 | 🔗 • 🌺 🔟 • 🛄 🚳                                                                                                    | 0.28                                                                                                    |                                                                      |                                                                                                    |                                                                                      |
| File Edit View<br>Back •<br>Address A https://<br>Approval Q<br>Search Criteria:<br>Email:                                                                                                    | Favorites       Image: Second state       Image: Second state       Ima                                                                                                    | Tools Help                                                                                                    | 쑷 Favori                                                                                                    | ites 🔗                                                                 | 🔗 • 🌺 🔟 • 🛄 🚳                                                                                                    | 0.28                                                                                                    |                                                                      |                                                                                                    |                                                                                      |
| File Edit View<br>Back - S<br>Modress Attps://<br>Approval Q<br>Search Criteria:<br>Email:<br>First Name:                                                                                                    | Favorites       Image: Second state       Image: Second state       Ima                                                                                                    | Tools Help                                                                                                    | 쑷 Favori                                                                                                    | ites 🔗                                                                 | 🔗 • 🌺 🔟 • 🛄 🚳                                                                                                    | 0.28                                                                                                    |                                                                      |                                                                                                    |                                                                                      |
| File Edit View<br>Back - S<br>Adproval Q<br>Search Criteria:<br>Email:<br>First Name:<br>Last Name:<br>User Name:                                                                                                    | Favorites                                                                                                    | Tools Help  Tools Help  Search .gov/approval/index.cfm?fu                                                                                                    | 쑷 Favori                                                                                                    | ites 🔗                                                                 | 🔗 • 🌺 🔟 • 🛄 🚳                                                                                                    | 0.28                                                                                                    |                                                                      |                                                                                                    |                                                                                      |
| File Edit View<br>Back •<br>Address Attraction<br>Search Criteria:<br>Email: [<br>First Name: [<br>User Name: [<br>User Grouping: ]                                                                                                    | Favorites                                                                                                    | Tools Help  Tools Help  Search  .gov/approval/index.cfm?fu                                                                                                    | 쑷 Favori                                                                                                    | ites 🔗                                                                 | 🔗 • 🌺 🔟 • 🛄 🚳                                                                                                    | 0.28                                                                                                    |                                                                      |                                                                                                    |                                                                                      |
| File Edit View<br>Back - Solution<br>Search Criteria:<br>Email:<br>First Name:<br>Last Name:<br>User Grouping:<br>Bureau:                                                                                                    | Favorites                                                                                                    | Tools Help  Tools Help  Search  .gov/approval/index.cfm?fu                                                                                                    | 쑷 Favori                                                                                                    | ites 🔗                                                                 | 🔗 • 🌺 🔟 • 🛄 🚳                                                                                                    | 0.28                                                                                                    |                                                                      |                                                                                                    |                                                                                      |
| File Edit View<br>Back •<br>Address Attraction<br>Search Criteria:<br>Email: [<br>First Name: [<br>User Name: [<br>User Grouping: ]                                                                                                    | Favorites                                                                                                    | Tools Help  Tools Help  Search  .gov/approval/index.cfm?fu                                                                                                    | 쑷 Favori                                                                                                    | ites 🔗                                                                 | 😥 • 🚴 👿 • 🛄 🤪                                                                                                    | Me=bullock&username=                                                                                       | =&intSt                                                              | udentGroupingID=ALL&intAge                                                                                                    | ncyCode= 💌 🎅 Go                                                                      |
| File Edit View<br>Back - S<br>Address Attps://<br>Approval Q<br>Search Criteria:<br>Email: [<br>First Name: [<br>Last Name: [<br>User Name: [<br>User Grouping: ]<br>Bureau: [<br>Org Code: [                                                                                                    | Favorites                                                                                                    | Tools Help                                                                                                    | 쑷 Favori                                                                                                    | ites 🔗                                                                 | <u>we</u> we we we we we we we we we we we we we                                                                                                    | h supervisor/tr                                                                                            | -&int5t                                                              | udentGroupingID=ALL&intAge                                                                                                    | ncyCode= ▼ € Go                                                                      |
| File Edit View<br>Back •<br>Modress Attraction<br>Search Criteria:<br>Email: [<br>First Name: [<br>User Name: [<br>User Grouping: ]<br>Bureau: [<br>Org Code: [<br>State: ]                                                                                                    | Favorites<br>Value arr. doi<br>Value arr. doi<br>Value arr. doi<br>National<br>Search All<br>Search All<br>Search All                                                                                                    | Tools Help                                                                                                    | Favori<br>iseaction=vi                                                                                                    | ites 🔗                                                                 | Vpon submission bot student will be notifier                                                                                                    | h supervisor/tr<br>d via email. To                                                                         | =8int5t<br>ainii<br>o ve                                             | udentGroupingID=ALL&intAge<br>ng approving officia<br>rify approval, retur                                                                                                    | ncyCode= ▼ € Go                                                                      |
| File Edit View<br>Back •<br>Moderess Anthoness<br>Moderess Anthoness<br>Search Criteria:<br>Email:<br>First Name:<br>Last Name:<br>User Name:<br>User Grouping:<br>Bureau:<br>Org Code:<br>State:<br>State:                                                                                                    | Favorites<br>/doilearn.doi<br>/doilearn.doilearn.doi<br>/doilearn.doilearn.do                                                                                                    | Tools Help  Tools Help  Search .gov/approval/index.cfm?fu  I I I I I I I I I I I I I I I I I I                                                                                                    | Favori<br>iseaction=vi                                                                                                    | ites 🔗                                                                 | <u>we</u> we we we we we we we we we we we we we                                                                                                    | h supervisor/tr<br>d via email. To                                                                         | =8int5t<br>ainii<br>o ve                                             | udentGroupingID=ALL&intAge<br>ng approving officia<br>rify approval, retur                                                                                                    | ncyCode= ▼ € Go                                                                      |
| File Edit View<br>Back •<br>Moderess Anthoness<br>Moderess Anthoness<br>Search Criteria:<br>Email:<br>First Name:<br>Last Name:<br>User Name:<br>User Grouping:<br>Bureau:<br>Org Code:<br>State:<br>State:                                                                                                    | Favorites  Favorites  //doilearn.doi  //doilearn.doi  //doilea                                                                                                    | Tools Help  Tools Help  Search .gov/approval/index.cfm?fu  I I I I I I I I I I I I I I I I I I                                                                                                    | Favori<br>iseaction=vi                                                                                                    | ites 🔗                                                                 | Vpon submission bot student will be notifier                                                                                                    | h supervisor/tr<br>d via email. To                                                                         | =8int5t<br>ainii<br>o ve                                             | udentGroupingID=ALL&intAge<br>ng approving officia<br>rify approval, retur                                                                                                    | ncyCode= ▼ € Go                                                                      |
| File Edit View<br>Back •<br>Moderess Antropy Address Approval Q<br>Search Criteria:<br>Email: [<br>First Name: [<br>User Name: [<br>User Name: [<br>User Grouping: ]<br>Bureau: [<br>Org Code: [<br>State: ]<br>View: [                                                                                                    | Favorites  Favorites  //doilearn.doi  //doilearn.doi  //doilea                                                                                                    | Tools Help  Tools Help  Search  .gov/approval/index.cfm?fu  .gov/approval/index.cfm?fu | Favori<br>iseaction=vi                                                                                                    | ites 🔗                                                                 | Vpon submission bot student will be notifier                                                                                                    | h supervisor/tr<br>d via email. To                                                                         | =8int5t<br>ainii<br>o ve                                             | udentGroupingID=ALL&intAge<br>ng approving officia<br>rify approval, retur                                                                                                    | ncyCode= ▼ € Go                                                                      |
| File Edit View<br>Back •<br>Approval Q<br>Search Criteria:<br>Email: [<br>First Name: [<br>User Name: [<br>User Name: [<br>User Orouping: [<br>Bureau: [<br>Org Code: [<br>State: [<br>View: [<br>Displaying record                                                                                                    | Favorites<br>//doilearn.doi<br>/doilearn.doi<br>/doilearn.doilearn.doi<br>/doilearn.doilearn.doile                                                                                                    | Tools Help  Tools Help  Search                                                                                                    | Favori<br>iseaction=vii                                                                                                   | ites 🕢                                                                 | Vpon submission bot<br>student will be notifier<br>Approval Queue sea                                                                                         | h supervisor/tr<br>d via email. To<br>arch by name a                                                       | =®int5t<br>ainir<br>o ve<br>and '                                    | udentGroupingID=ALL&intAge<br>ng approving officia<br>rify approval, retur<br>View Approved.                                                                                                 | al and<br>n to the                                                                   |
| File Edit View<br>Back •<br>Moderess Antropy Address Approval Q<br>Search Criteria:<br>Email: [<br>First Name: [<br>User Name: [<br>User Name: [<br>User Grouping: ]<br>Bureau: [<br>Org Code: [<br>State: ]<br>View: [                                                                                                    | Favorites<br>/doilearn.doi<br>/doilearn.doilearn.doi<br>/doilearn.doilearn.doilea                                                                                                    | Tools Help  Tools Help  Search                                                                                                    | Favori<br>iseaction=vii                                                                                                   | ites 🔗                                                                 | Vpon submission bot student will be notifier                                                                                                    | h supervisor/tr<br>d via email. To<br>arch by name a                                                       | =8int5t<br>ainii<br>o ve                                             | udentGroupingID=ALL&intAge<br>ng approving officia<br>rify approval, retur                                                                                                    | ncyCode= ▼ € Go                                                                      |
| File Edit View<br>Back •<br>Approval Q<br>Search Criteria:<br>Email: [<br>First Name: [<br>User Name: [<br>User Name: [<br>User Orouping: [<br>Bureau: [<br>Org Code: [<br>State: [<br>View: [<br>Displaying record                                                                                                    | Favorites<br>/doilearn.doi<br>Aueue<br>bullock<br>Search Al<br>Search Al<br>Search Al<br>Search Al<br>Search Al<br>Search Al<br>Search Al<br>Search Al<br>Search Cal<br>Search Al<br>Search Al<br>Search Search Se                                                                                                    | Tools Help  Tools Help  Search  .gov/approval/index.cfm?fu  .gov/approval/index.cfm?fu | Favori<br>iseaction=via                                                                                                   | ites 🚱                                                                 | Vpon submission bot<br>student will be notifier<br>Approval Queue sea                                                                                         | h supervisor/tr<br>d via email. To<br>arch by name a                                                       | =®int5t<br>ainii<br>o ve<br>and '                                    | udentGroupingID=ALL&intAge<br>ng approving officia<br>rify approval, retur<br>View Approved.                                                                                                 | al and<br>n to the                                                                   |
| File Edit View<br>Back - Solution<br>Address Antropy<br>Address Antropy<br>Approval Q<br>Search Criteria:<br>Email: [<br>First Name: [<br>Last Name: [<br>User Name: [<br>User Name: [<br>User Name: [<br>User Grouping: [<br>Bureau; [<br>Org Code: [<br>State: [<br>View: [<br>Displaying record<br>No. Request Data                                                                                                    | Favorites<br>Aueue<br>Aueue<br>bullock<br>Search Al<br>Search Al<br>Search Search Searc                                                                                                    | Tools Help  Tools Help  Search                                                                                                    | Favori<br>seaction=vir<br>seaction=vir<br>Action<br>Approved                                                              | ites  wque&Crites ewque&Crites Orq Code 60266241                       | Viene Submission bot<br>student will be notifier<br>Approval Queue sea                                                                                        | h supervisor/tr<br>d via email. To<br>arch by name a                                                       | =&intSt<br>ainii<br>o ve<br>and '<br>Type<br>ILT                     | udentGroupingID=ALL&intAge<br>ng approving officia<br>rify approval, retur<br>View <i>Approved</i> .                                                                                         | al and<br>n to the<br>DOIU Test Course                                               |
| File       Edit       View         Back       Image: Search Criteria:       Image: Search Criteria:         Search Criteria:       Email:       Image: Search Criteria:         First Name:       Image: Search Criteria:       Image: Search Criteria:         First Name:       Image: Search Criteria:       Image: Search Criteria:         User Name:       Image: Search Criteria:       Image: Search Criteria:         User Name:       Image: Search Criteria:       Image: Search Criteria:         User Grouping:       Image: Search Criteria:       Image: Search Criteria:         User Grouping:       Image: Search Criteria:       Image: Search Criteria:         User Grouping:       Image: Search Criteria:       Image: Search Criteria:         User Grouping:       Image: Search Criteria:       Image: Search Criteria:         Org Code:       Image: Search Criteria:       Image: Search Criteria:         User Group:       Image: Search Criteria:       Image: Search Criteria:         Org Code:       Image: Search Criteria:       Image: Search Criteria:         Displaying record       Image: Search Criteria:       Image: Search Criteria:         Image: Search Criteria:       Image: Search Criteria:       Image: Search Criteria:         Image: Search Criteria:       Image: Search Criteria:                                                                                                    | Favorites  Favorites  (doilearn.doi  (doilearn.doi  Cueue  bullock  Search Al  Search Al  Search Al  Search Al  Approved  Search Al  Approved  search  ds 1-5 of {     doilearn  ds 1-5 of {     doilearn  ds 1-5 of {     doilear                                                                                                    | Tools Help  Tools Help  Search                                                                                                    | Favori<br>seaction=vis<br>seaction=vis                                                                                    | ites 🚱<br>ewque&Crite<br>0rg Code<br>60266241<br>60266241              | Vigon submission bot<br>student will be notifier<br>Approval Queue sea<br>Org Name<br>ONLINE COURSEWARE DEVE                                                  | h supervisor/tr<br>d via email. To<br>arch by name a                                                       | =&intSt<br>ainii<br>o ve<br>and '<br>ILT<br>ILT                      | udentGroupingID=ALL&intAge<br>ng approving officia<br>rify approval, retur<br>View Approved.<br>Class Dates<br>09/29/2006 - 10/02/2006<br>09/11/2006 - 09/23/2006                            | al and<br>n to the<br>DOIU Test Course                                               |
| File     Edit     View       Back     Image: Search Criteria:     Image: Search Criteria:       Gearch Criteria:     Image: Search Criteria:       First Name:     Image: Search Criteria:       Last Name:     Image: Search Criteria:       User Name:     Image: Search Criteria:       User Name:     Image: Search Criteria:       User Name:     Image: Search Criteria:       User Name:     Image: Search Criteria:       User Name:     Image: Search Criteria:       User Name:     Image: Search Criteria:       User Name:     Image: Search Criteria:       User Name:     Image: Search Criteria:       User Name:     Image: Search Criteria:       User Name:     Image: Search Criteria:       User Org Code:     Image: Search Criteria:       View:     Image: Search Criteria:       Displaying record     Image: Search Criteria:       1.     09/28/2006       2.     09/08/2006                                                                                                    | Favorites<br>/dollearn.dol<br>/dollearn.doll<br>/dollearn.doll<br>/dollearn.doll                                                                                                    | Tools Help  Tools Help  Search                                                                                                    | Favori<br>iseaction=via<br>iseaction=via<br>iseaction=via<br>iseaction=via<br>iseaction<br>Action<br>Approved<br>Approved | ites 🚱<br>ewque&Crites<br>0rq Code<br>60266241<br>60266241             | Via ALL&Email=&firstname=&lastNa<br>Upon submission bot<br>student will be notifie<br>Approval Queue sea<br>Org Name<br>ONLINE COURSEWARE DEVE                | h supervisor/tr<br>d via email. To<br>arch by name a<br>elopment branc<br>elopment branc                   | -&int5t<br>ainin<br>o ve<br>and '<br>ILT<br>ILT<br>ILT               | udentGroupingID=ALL&intAge<br>ng approving officia<br>rify approval, retur<br>View Approved.<br>Class Dates<br>09/29/2006 - 10/02/2006<br>09/11/2006 - 09/23/2006<br>07/25/2006 - 07/26/2006 | al and<br>n to the<br>DOIU Test Course<br>DOIU Test Course                           |
| File     Edit     View       Back     Image: Search Criteria:       Email:     Email:       First Name:     Email:       Last Name:     Image: Search Criteria:       User Name:     Image: Search Criteria:       User Name:     Image: Search Criteria:       User Name:     Image: Search Criteria:       User Name:     Image: Search Criteria:       User Name:     Image: Search Criteria:       User Name:     Image: Search Criteria:       User Name:     Image: Search Criteria:       User Name:     Image: Search Criteria:       User Name:     Image: Search Criteria:       User Grouping:     Image: Search Criteria:       User Grouping:     Image: Search Criteria:       User Grouping:     Image: Search Criteria:       User Grouping:     Image: Search Criteria:       User Grouping:     Image: Search Criteria:       User Grouping:     Image: Search Criteria:       User Grouping:     Image: Search Criteria:       User Grouping:     Image: Search Criteria:       User Grouping:     Image: Search Criteria:       User Grouping:     Image: Search Criteria:       User Grouping:     Image: Search Criteria:       User Grouping:     Image: Search Criteria:       User Grouping:     Image: Search Criteria: <td>Favorites<br/>✓ X (dollearn.dol<br/>Aueue<br/>bullock<br/>Search Al<br/>Search Al<br/>Search A</td> <td>Tools Help  Tools Help  Search  .gov/approval/index.cfm?fu  .gov/approval/index.cfm?fu  .gov/approval/index.gov/approval/index.gov/approval/index.gov/approval/index.gov/approval/index.gov/approval/index.gov/approval/index.gov/approval/index.gov/approval/index.gov/approval/index.gov/approval/index.gov/approval/index.gov/approval/index.gov/approval/index.gov/approva</td> <td>Favori<br/>seaction=vi<br/>seaction=vi<br/>Action<br/>Approved<br/>Approved<br/>Approved</td> <td>ites 🚱<br/>ewque&amp;Crites<br/>Org Code<br/>60266241<br/>60266241<br/>60266241</td> <td>Vie ALL&amp;Email=&amp;firstname=&amp;lastNa<br/>Upon submission bot<br/>student will be notifier<br/>Approval Queue sea<br/>ONLINE COURSEWARE DEVE<br/>ONLINE COURSEWARE DEVE</td> <td>h supervisor/tr<br/>d via email. To<br/>arch by name a<br/>elopment branc<br/>elopment branc<br/>elopment branc</td> <td>=&amp;intSt<br/>ainii<br/>o Ve<br/>and '<br/>ILT<br/>ILT<br/>ILT<br/>ILT<br/>ILT</td> <td>udentGroupingID=ALL&amp;intAge<br/>ng approving officia<br/>rify approval, retur<br/>View Approved.<br/>09/29/2006 - 10/02/2006<br/>09/11/2006 - 09/23/2006<br/>07/25/2006 - 07/26/2006</td> <td>al and<br/>n to the<br/>DOIU Test Course<br/>Retirement Planning</td> | Favorites<br>✓ X (dollearn.dol<br>Aueue<br>bullock<br>Search Al<br>Search Al<br>Search A | Tools Help  Tools Help  Search  .gov/approval/index.cfm?fu  .gov/approval/index.cfm?fu  .gov/approval/index.gov/approval/index.gov/approval/index.gov/approval/index.gov/approval/index.gov/approval/index.gov/approval/index.gov/approval/index.gov/approval/index.gov/approval/index.gov/approval/index.gov/approval/index.gov/approval/index.gov/approval/index.gov/approva | Favori<br>seaction=vi<br>seaction=vi<br>Action<br>Approved<br>Approved<br>Approved                                        | ites 🚱<br>ewque&Crites<br>Org Code<br>60266241<br>60266241<br>60266241 | Vie ALL&Email=&firstname=&lastNa<br>Upon submission bot<br>student will be notifier<br>Approval Queue sea<br>ONLINE COURSEWARE DEVE<br>ONLINE COURSEWARE DEVE | h supervisor/tr<br>d via email. To<br>arch by name a<br>elopment branc<br>elopment branc<br>elopment branc | =&intSt<br>ainii<br>o Ve<br>and '<br>ILT<br>ILT<br>ILT<br>ILT<br>ILT | udentGroupingID=ALL&intAge<br>ng approving officia<br>rify approval, retur<br>View Approved.<br>09/29/2006 - 10/02/2006<br>09/11/2006 - 09/23/2006<br>07/25/2006 - 07/26/2006                | al and<br>n to the<br>DOIU Test Course<br>Retirement Planning                        |
| File       Edit       View         Back       Image: Search Criteria:       Image: Search Criteria:         Search Criteria:       Email:       Image: Search Criteria:         First Name:       Image: Search Criteria:       Image: Search Criteria:         First Name:       Image: Search Criteria:       Image: Search Criteria:         Image: Search Criteria:       Image: Search Criteria:       Image: Search Criteria:         Image: Search Criteria:       Image: Search Criteria:       Image: Search Criteria:         User Name:       Image: Search Criteria:       Image: Search Criteria:         User Grouping:       Image: Search Criteria:       Image: Search Criteria:         User Grouping:       Image: Search Criteria:       Image: Search Criteria:         User Grouping:       Image: Search Criteria:       Image: Search Criteria:         User Grouping:       Image: Search Criteria:       Image: Search Criteria:         User Grouping:       Image: Search Criteria:       Image: Search Criteria:         User Grouping:       Image: Search Criteria:       Image: Search Criteria:         User Group:       Image: Search Criteria:       Image: Search Criteria:         Displaying record       Image: Search Criteria:       Image: Search Criteria:         Image: Search Criteria:       Image: Se                                                                                                    | Favorites<br>✓ X (dollearn.dol<br>Aueue<br>bullock<br>Search Al<br>Search Al<br>Search A | Tools Help  Tools Help  Search                                                                                                    | Favori<br>seaction=vi<br>seaction=vi<br>Action<br>Approved<br>Approved<br>Approved                                        | ites 🚱<br>ewque&Crites<br>Org Code<br>60266241<br>60266241<br>60266241 | Vipon submission bot<br>student will be notifier<br>Approval Queue sea<br>ONLINE COURSEWARE DEVE<br>ONLINE COURSEWARE DEVE<br>ONLINE COURSEWARE DEVE          | h supervisor/tr<br>d via email. To<br>arch by name a<br>elopment branc<br>elopment branc<br>elopment branc | =&intSt<br>ainii<br>o Ve<br>and '<br>ILT<br>ILT<br>ILT<br>ILT<br>ILT | udentGroupingID=ALL&intAge<br>ng approving officia<br>rify approval, retur<br>View Approved.<br>09/29/2006 - 10/02/2006<br>09/11/2006 - 09/23/2006<br>07/25/2006 - 07/26/2006                | al and<br>n to the<br>DOIU Test Course<br>Retirement Plannin;<br>Plan B - Test Cours |
| File       Edit       View         Back       Image: Search Criteria:       Image: Search Criteria:         Search Criteria:       Email:       Image: Search Criteria:         First Name:       Image: Search Criteria:       Image: Search Criteria:         First Name:       Image: Search Criteria:       Image: Search Criteria:         Image: Search Criteria:       Image: Search Criteria:       Image: Search Criteria:         Image: Search Criteria:       Image: Search Criteria:       Image: Search Criteria:         User Name:       Image: Search Criteria:       Image: Search Criteria:         User Grouping:       Image: Search Criteria:       Image: Search Criteria:         User Grouping:       Image: Search Criteria:       Image: Search Criteria:         User Grouping:       Image: Search Criteria:       Image: Search Criteria:         User Grouping:       Image: Search Criteria:       Image: Search Criteria:         User Grouping:       Image: Search Criteria:       Image: Search Criteria:         User Grouping:       Image: Search Criteria:       Image: Search Criteria:         User Group:       Image: Search Criteria:       Image: Search Criteria:         Displaying record       Image: Search Criteria:       Image: Search Criteria:         Image: Search Criteria:       Image: Se                                                                                                    | Favorites<br>✓ X (dollearn.dol<br>Aueue<br>bullock<br>Search Al<br>Search Al<br>Search A | Tools Help  Tools Help  Search                                                                                                    | Favori<br>seaction=vi<br>seaction=vi<br>Action<br>Approved<br>Approved<br>Approved                                        | ites 🚱<br>ewque&Crites<br>Org Code<br>60266241<br>60266241<br>60266241 | Vipon submission bot<br>student will be notifier<br>Approval Queue sea<br>ONLINE COURSEWARE DEVE<br>ONLINE COURSEWARE DEVE<br>ONLINE COURSEWARE DEVE          | h supervisor/tr<br>d via email. To<br>arch by name a<br>elopment branc<br>elopment branc<br>elopment branc | =&intSt<br>ainii<br>o Ve<br>and '<br>ILT<br>ILT<br>ILT<br>ILT<br>ILT | udentGroupingID=ALL&intAge<br>ng approving officia<br>rify approval, retur<br>View Approved.<br>09/29/2006 - 10/02/2006<br>09/11/2006 - 09/23/2006<br>07/25/2006 - 07/26/2006                | al and<br>n to the<br>DOIU Test Course<br>Retirement Plannin;<br>Plan B - Test Cours |

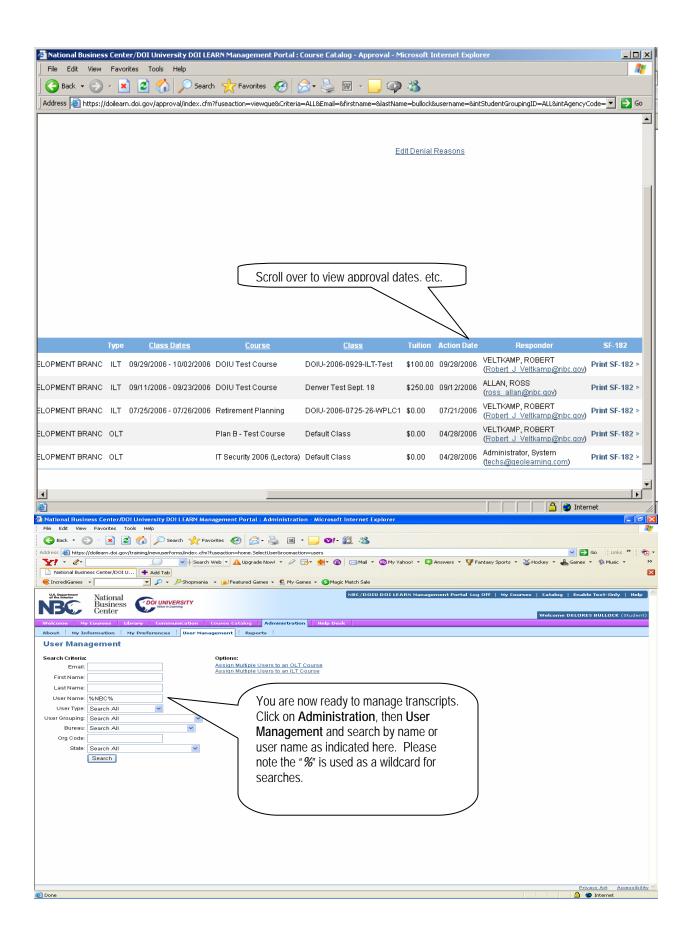

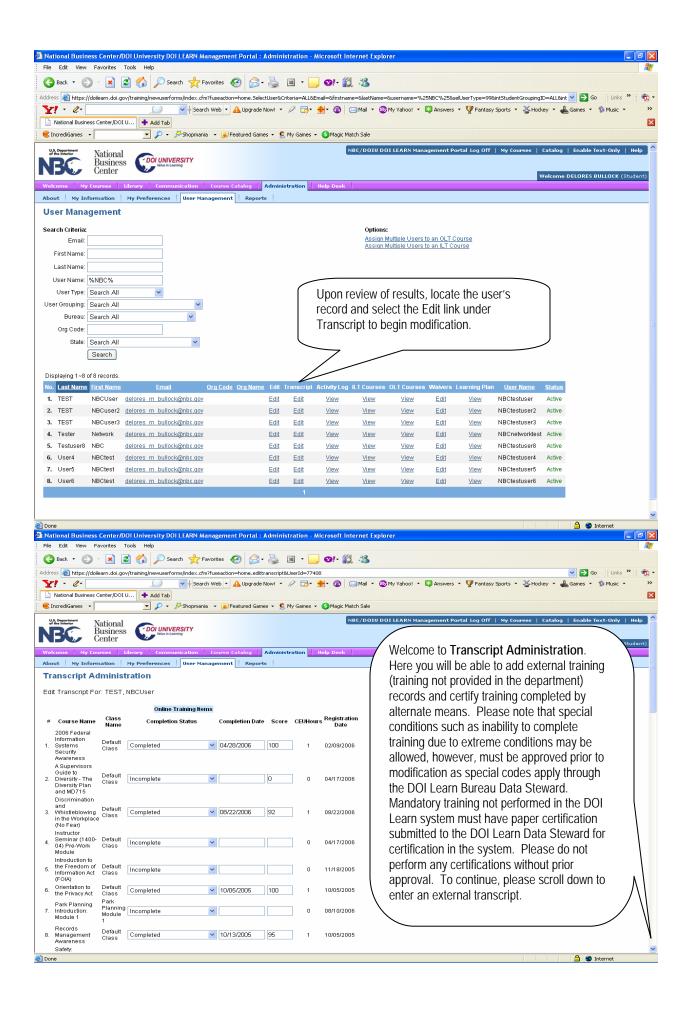

|                                                         |                    | /DOI University DOI LEAR                         | N Management Porta    | l : Administratio | n - Microsoft Int | ernet Explorer             |                   |                        |                                         | X              |
|---------------------------------------------------------|--------------------|--------------------------------------------------|-----------------------|-------------------|-------------------|----------------------------|-------------------|------------------------|-----------------------------------------|----------------|
| File Edit View F                                        | _                  |                                                  |                       | • 🗐 🖂             | 44                | <b>30</b>                  |                   |                        |                                         | <b>4</b> 7     |
| Address Address (//doi                                  |                    | 😰 🏠 🔎 Search 🥱<br>gov/training/newuserforms/inde |                       | 👌 - 🌺 📧 -         |                   | -20                        |                   |                        | S Go Links                              | » 👘 -          |
| Y! · &·                                                 | liearn.doi.i       |                                                  |                       |                   |                   | 🛾 Mail 🝷 👧 My Yahoo! 🍷 🎉   | 🖏 Answers 🔹 🦞 Fan | tasy Sports 🔹 峇 Hocke  | 🗸 📲 Games 🔹 🚳 Music                     | • »            |
| National Business                                       | Center/DC          |                                                  |                       |                   |                   |                            |                   |                        |                                         |                |
| Sz. Occupational                                        | Class              | P + 2 Shop                                       | omania 👻 🥪 Featured G | iames 👻 🙎 My Gan  | es + 🚯 Magic Mat  |                            |                   |                        |                                         | ~              |
| Health Program<br>Overview                              | 1                  |                                                  |                       |                   |                   |                            |                   |                        |                                         |                |
| Safety: USGS<br>33. Safety Program<br>Requirements      | Default<br>Class   | Incomplete                                       | *                     |                   | 1 09/06/2006      | i                          |                   |                        |                                         |                |
| Safety: USGS<br>Safety Program                          |                    |                                                  |                       |                   |                   |                            |                   |                        |                                         |                |
| 34. Requirements<br>for                                 | Defaul<br>Class    | Incomplete                                       | <b>~</b>              |                   | 1 09/08/2006      | i                          |                   |                        |                                         |                |
| Administrative<br>Personnel                             |                    |                                                  |                       |                   |                   |                            |                   |                        |                                         |                |
| Safety: Walking<br>35. and Working<br>Surfaces          | Defaul<br>Class    | Completed                                        | 08/29/2006            | 87                | 1 08/29/2006      | i                          |                   |                        |                                         |                |
| Safety: Welding<br>36. Cutting, and                     | ' Default<br>Class | Completed                                        | 08/30/2006            | 93                | 1 08/29/2006      | i                          |                   |                        |                                         |                |
| Brazing<br>Safety: X-ray                                | Default            |                                                  |                       |                   |                   |                            |                   |                        |                                         |                |
| 37. Producing<br>Machines                               | Class              | Completed                                        | 08/29/2006            | 83                | 1 08/29/2006      | i                          |                   |                        |                                         |                |
| Understanding<br>38. the Privacy<br>Impact              | Defaul<br>Class    | Completed                                        | 08/30/2006            | 100               | 1 08/29/2008      | i                          |                   |                        |                                         |                |
| Assessment<br>USGS:                                     |                    |                                                  |                       |                   |                   |                            |                   |                        |                                         |                |
| Introduction to<br>39. Information                      | Default<br>Class   | Completed                                        | 09/11/2006            | 80                | 1 09/11/2006      | i                          |                   |                        |                                         |                |
| Resources<br>Management                                 |                    |                                                  |                       |                   |                   |                            |                   |                        |                                         |                |
| # Course Name                                           | Class              |                                                  |                       | ate Score CEU     | Hours Registratio | n                          |                   |                        |                                         |                |
|                                                         | DOIU-              |                                                  |                       |                   | Date              |                            |                   |                        |                                         |                |
| Building a Bette<br>1. Business Case<br>for the OMB 300 | 1108-              | Not Attempted                                    | *                     |                   | 0 10/05/2005      | i                          |                   |                        |                                         |                |
|                                                         | WLPC               | Extra Training                                   | i Items               |                   |                   |                            |                   |                        |                                         |                |
| <u></u>                                                 |                    | No Extra Traine                                  |                       |                   |                   | Add Extra Tra              | nscript Iter      | n button loca          | ted at                                  |                |
| Add Extra T<br>Update Transc                            |                    | Item                                             | L T                   | ne button o       | of the scre       | en.                        |                   |                        | J                                       | =              |
|                                                         |                    |                                                  |                       |                   |                   |                            |                   |                        |                                         |                |
| View Student Tr                                         | anscrip            | <u>)[</u>                                        |                       |                   |                   |                            |                   |                        |                                         |                |
| C24                                                     |                    |                                                  |                       |                   |                   |                            |                   |                        |                                         | ccessibility 🗸 |
| Done Done Antipe://doilearn.                            | doi.gov            | - National Business Cent                         | er/DOI University DO  | I LEARN Manager   | nent Portal - Mi  |                            |                   |                        | 🔒 🌍 Internet                            | X              |
|                                                         |                    | For: TEST, NBCUser                               |                       |                   |                   |                            |                   |                        |                                         | <i>A</i> *     |
| Course Name                                             |                    | Class Name                                       | Completion Status     | Comp              | letion Date Score | Registrat                  |                   |                        |                                         | 22 1 (25)      |
| DOIU Test Course                                        |                    | TEST DATE                                        | Complete              | ✓ 09/29           |                   | Date<br>09/27/20 ahoo! • 🖸 | 🗿 Answers 🔹 🦞 Fan | itasy Sports 🔹 💑 Hocke | 👻 🄁 Go 🛛 Links<br>v 🔹 📥 Games 🔹 🏠 Music | * 🔁 •          |
| submit                                                  |                    |                                                  |                       |                   |                   |                            |                   |                        |                                         |                |
| Close Window                                            |                    | A new w                                          | indow will op         | en with fie       | lds to ente       | r for Course Na            | ame.              |                        |                                         | ~              |
|                                                         |                    |                                                  |                       |                   |                   | letion Date, Sc            |                   |                        |                                         |                |
|                                                         |                    |                                                  |                       |                   |                   | he submit butto            |                   |                        |                                         |                |
|                                                         |                    |                                                  | 5                     |                   |                   |                            | J                 |                        |                                         |                |
| <                                                       |                    |                                                  |                       |                   | 🔒 🥥 Internet      |                            |                   |                        |                                         |                |
| Personnel<br>Safety: Walking                            |                    |                                                  |                       |                   |                   |                            |                   |                        |                                         |                |
| 35. and Working<br>Surfaces                             | Class              | Completed                                        | ▼ 08/29/2006          | 87                | 1 08/29/2006      | i                          |                   |                        |                                         |                |
| Safety: Welding,<br>36. Cutting, and                    | ' Defaul<br>Class  | Completed                                        | 08/30/2006            | 93                | 1 08/29/2006      | i                          |                   |                        |                                         |                |
| Brazing<br>Safety: X-ray                                | Default            | Completed                                        | 00,00,000             | 02                | 1 00000000        |                            |                   |                        |                                         |                |
| 37. Producing<br>Machines<br>Understanding              | Class              | Completed                                        | ▼ 08/29/2006          | 83                | 1 08/29/2006      |                            |                   |                        |                                         |                |
| 38. the Privacy<br>Impact                               | Default<br>Class   | Completed                                        | 08/30/2006            | 100               | 1 08/29/2006      | i                          |                   |                        |                                         |                |
| Assessment<br>USGS:                                     |                    |                                                  |                       |                   |                   |                            |                   |                        |                                         |                |
| Introduction to<br>39. Information                      | Default<br>Class   | Completed                                        | 9/11/2006             | 80                | 1 09/11/2006      | i                          |                   |                        |                                         |                |
| Resources<br>Management                                 |                    |                                                  |                       |                   |                   |                            |                   |                        |                                         |                |
| # Course Name                                           | Class              |                                                  |                       | ate Score CEL     | Hours Registratio | n                          |                   |                        |                                         |                |
|                                                         | DOIU-              |                                                  |                       |                   | Date              |                            |                   |                        |                                         |                |
| Building a Bette<br>1. Business Case<br>for the OMB 300 | e 1108-<br>0 09-   | Not Attempted                                    | <b>~</b>              |                   | 0 10/05/2005      | i                          |                   |                        |                                         |                |
|                                                         | WLPC'              | Extra Training                                   | ) items               |                   |                   |                            |                   |                        |                                         |                |
|                                                         | -                  | No Extra Training I                              |                       |                   |                   |                            |                   |                        |                                         |                |
| Add Extra T<br>Update Transc                            |                    | Item                                             |                       |                   |                   |                            |                   |                        |                                         | =              |
|                                                         |                    |                                                  |                       |                   |                   |                            |                   |                        |                                         |                |
| View Student Tr                                         | ranscrin           | DE                                               |                       |                   |                   |                            |                   |                        |                                         |                |
|                                                         | anoon              |                                                  |                       |                   |                   |                            |                   |                        |                                         |                |
| E Done                                                  | anoon              |                                                  |                       |                   |                   |                            |                   |                        | Privacy Act Act                         | ccessibility 🗸 |

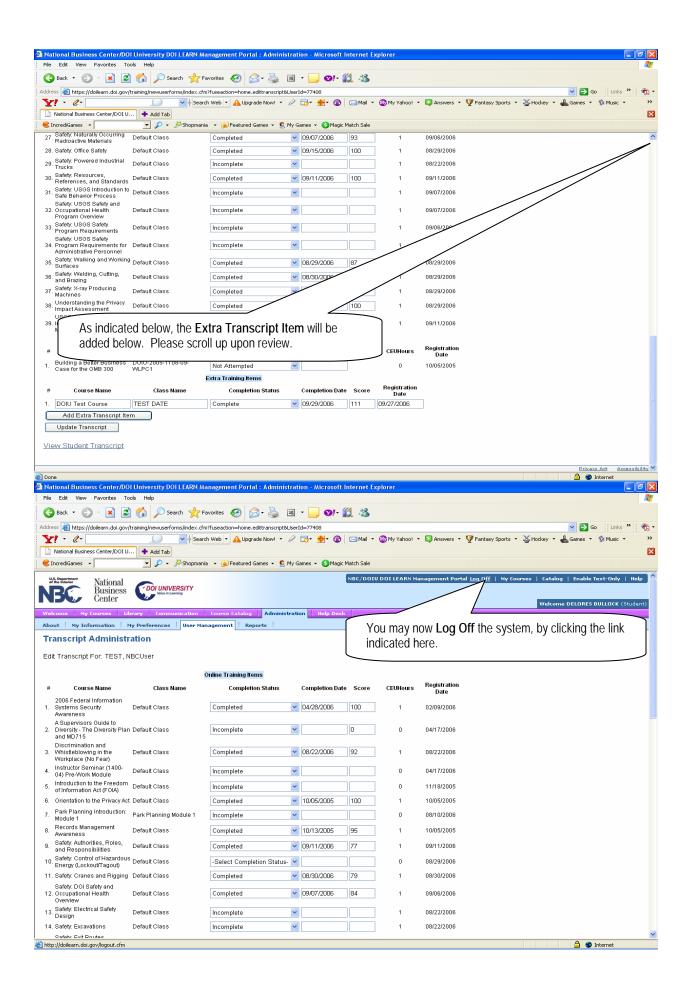

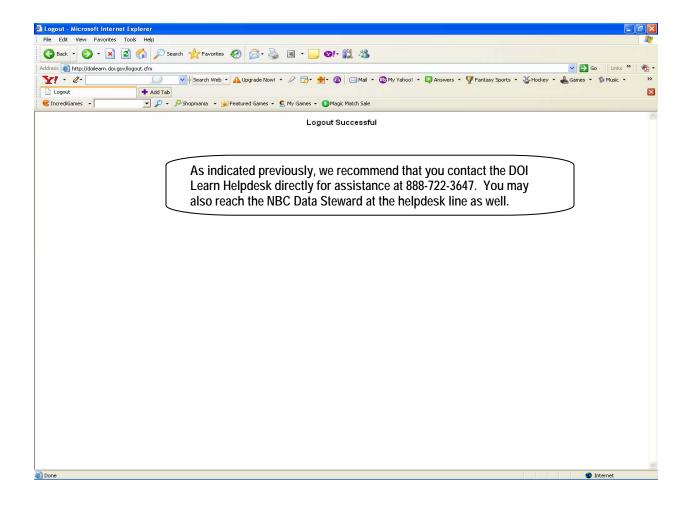